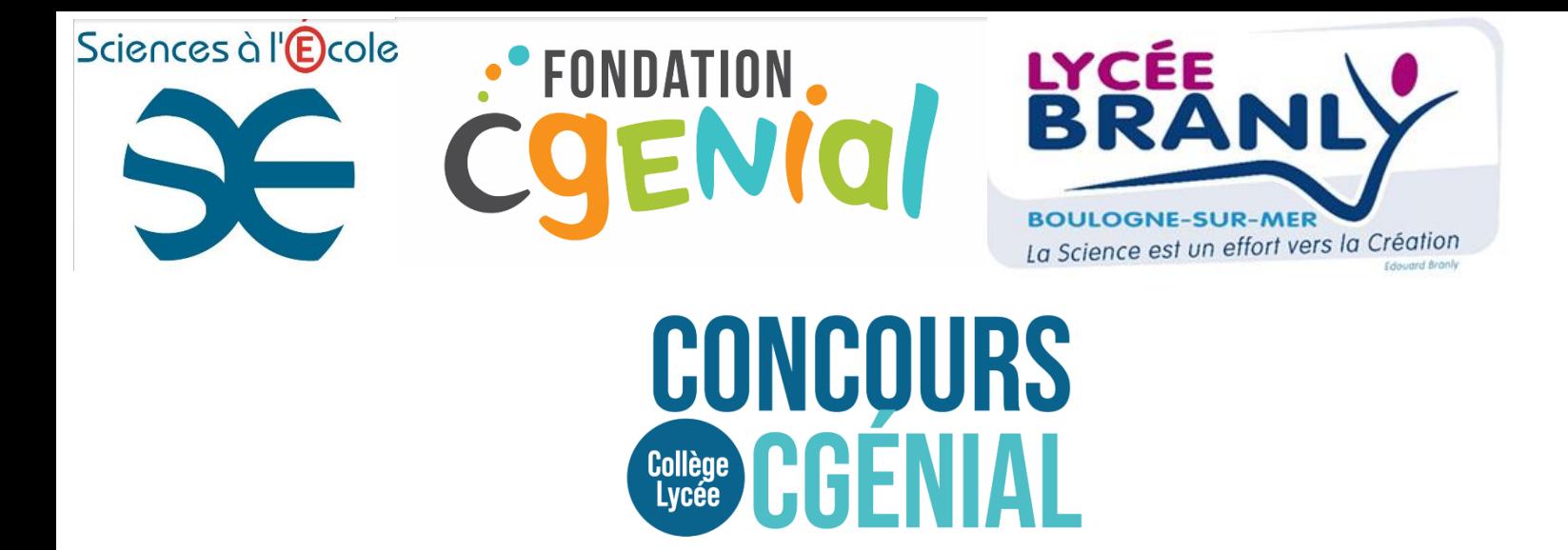

# Finale nationale du concours CGénial 2024

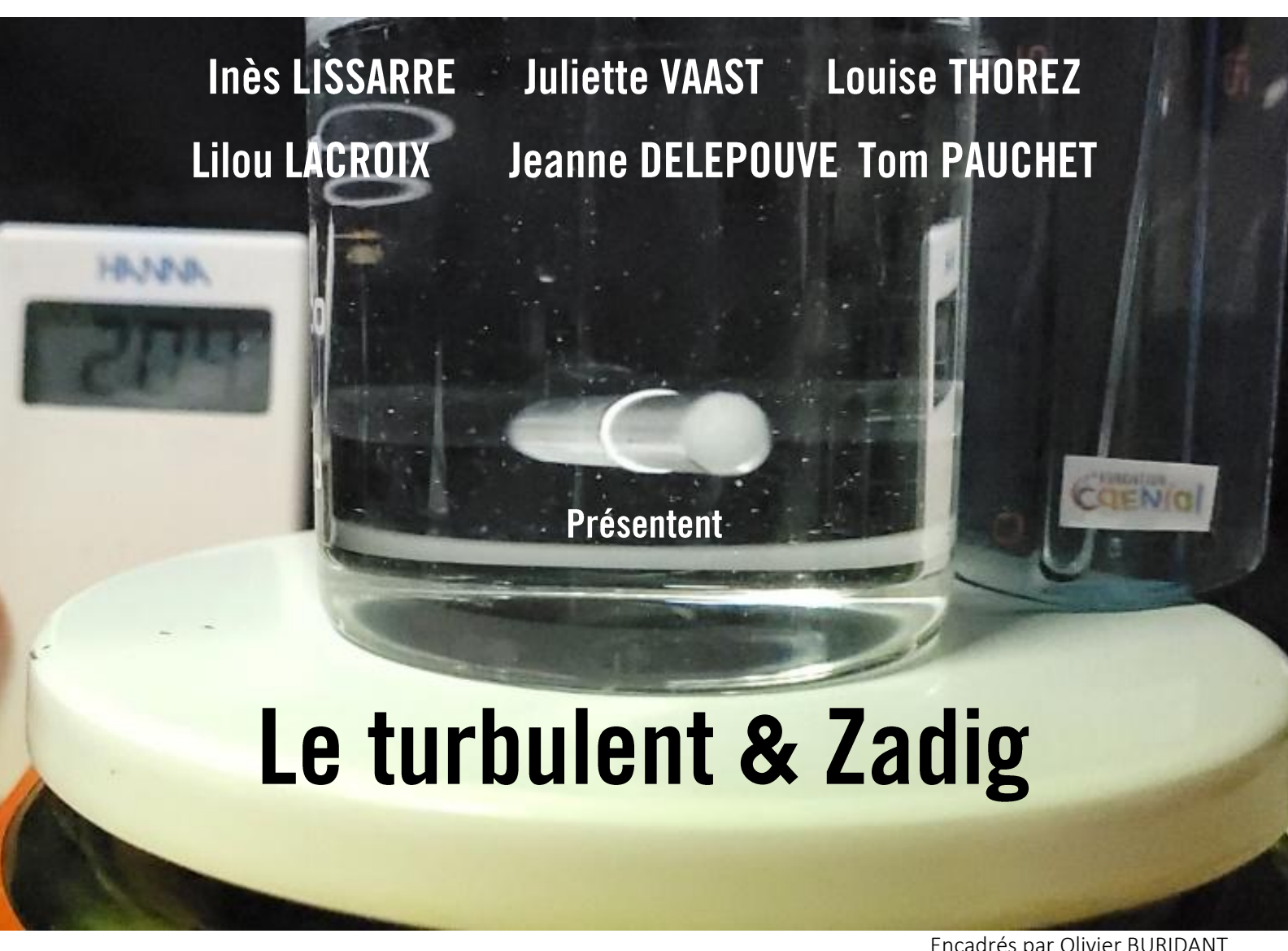

Encadrés par Olivier BURIDANT

### **Sommaire**

## Le turbulent & Zadig

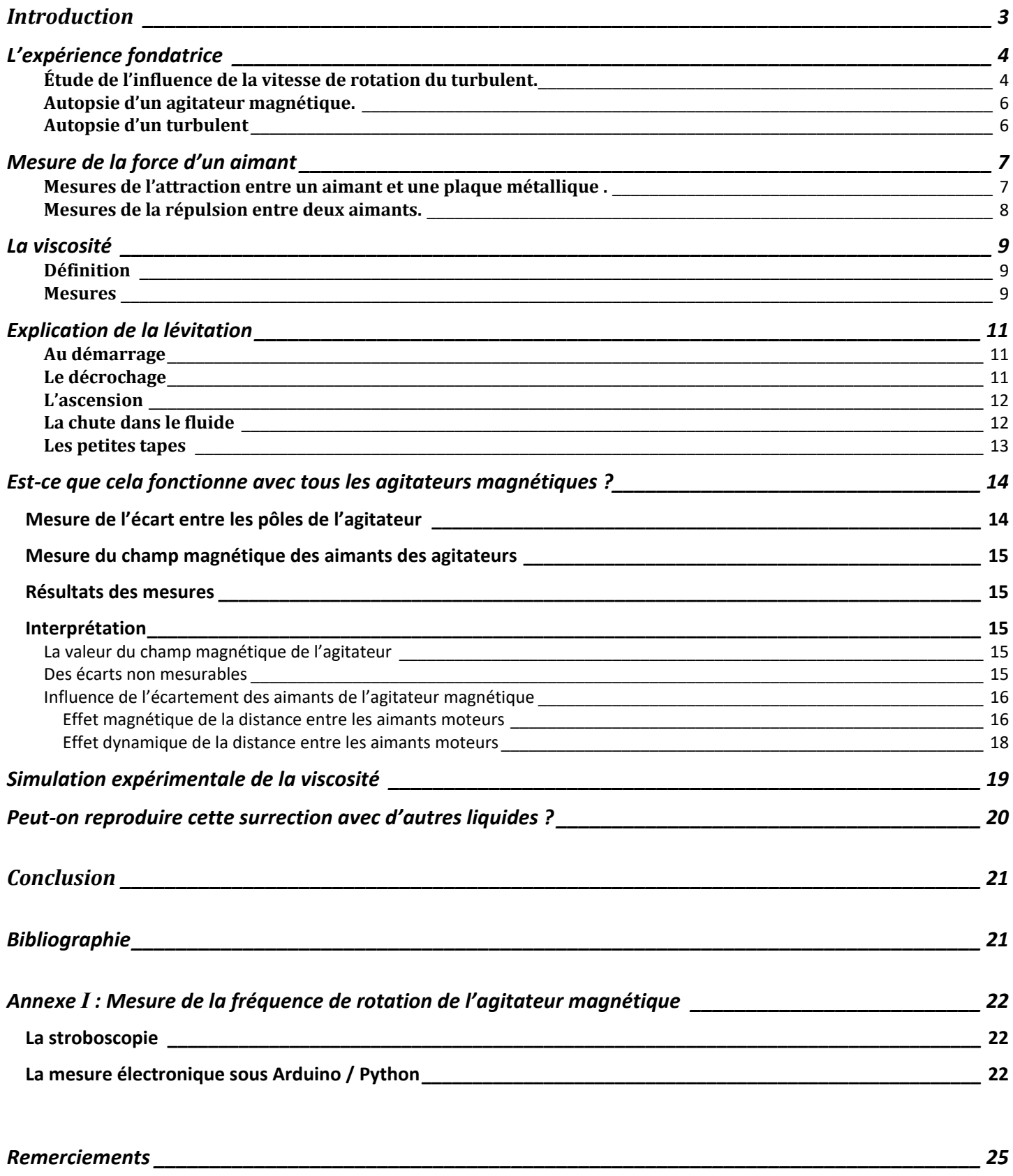

La vidéo de notre projet est [https://youtu.be/fXtYUKVenzs,](https://youtu.be/fXtYUKVenzs) nous avons choisi un format qui permet de la lire sur un téléphone portable.

### **Introduction**

L'atelier chimie du lycée Branly est une activité périscolaire proposée aux élèves de seconde.

« *Le but est de motiver pour les sciences un plus grand nombre d'élèves qui veulent confirmer leur choix d'orientation en faisant un effort particulier en direction des filles. L'approche est essentiellement expérimentale, la théorie est réduite au strict nécessaire.Elle développe*  la pratique de l'expérimentation individuelle, la conduite de synthèse jusqu'à la purification, et procure le plaisir de réussir et l'envie de *poursuivre la réflexion scientifique* » disait le flyer pour en faire la publicité.

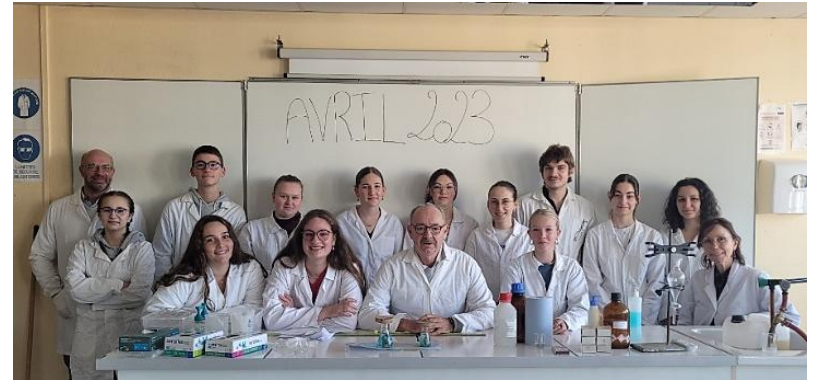

*Photo de l'équipe atelier chimie en avril 2023.*

Lors de cet atelier sont organisés des TP conséquents qui génèrent beaucoup de matériel qu'il serait impossible de faire en classe entière. Les thèmes abordés sont la chimie et les colorants, la chimie des polymères, la chimie et l'alimentation, les savons et leurs propriétés. Nous avons franchi le pas, et nous sommes allés passer nos mercredis après-midi au lycée, juste pour le plaisir de faire de la chimie. L'ambiance est détendue, il n'y a pas d'évaluation, juste des conseils pour réussir et s'améliorer. Nous réussissons à faire de manière très encadrée, des TP qui sont ceux de terminale. L'un d'eux, nous a particulièrement marqué. Il s'agit du TP saponification, pour obtenir un savon, on peut procéder classiquement avec un chauffage à reflux ou bien plus simplement à froid. On introduit dans un bécher de 200 mL, avec précaution, 50 mL d'huile d'olive, 50 mL de soude à 10 mol.L<sup>-1</sup> et 25 mL d'éthanol (qui joue le rôle de catalyseur à transfert de phase). On place le mélange sur agitation magnétique, et assez rapidement la couleur change, puis c'est le son émis qui varie, le turbulent a de plus en plus de mal à tourner puis en quelques minutes le mélange se fige : on peut retourner le bécher, le contenu est solide. Le savon qui est obtenu est impropre à une utilisation, il doit être lavé par des relargages successifs.

Le bilan de la réaction est :

<span id="page-2-0"></span>.

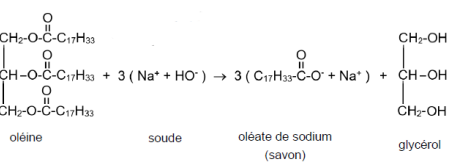

L'huile d'olive peut être assimilée à de l'oléine pure, le savon obtenu est de l'oléate de sodium. Notre professeur nous précise qu'on peut obtenir de l'oléine par estérification du glycérol par de l'acide oléique.

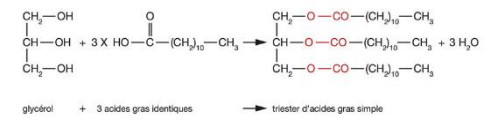

Très rapidement nous nous sommes intéressés à cette réaction, si l'acide gras est de l'acide butyrique (butanoïque) on obtient du beurre. Lorsque notre professeur a ouvert le flacon, nous y avons renoncé à cause de l'odeur insupportable.

A la rentrée de première, notre professeur de spécialité nous invite à participer à des projets expérimentaux pour nous ouvrir à la démarche de travail en groupe et à une présentation orale. L'équipe se forme assez rapidement, mais pour le choix du sujet ou du thème nous sommes indécis. Notre professeur nous invite à nous faire plaisir par une expérience. Nous décidons de faire cette réaction d'estérification.

Nous introduisons le glycérol dans le bécher, puis nous mettons en marche l'agitation magnétique. À cet instant, en quelques secondes, nous observons un phénomène curieux qui se produit avec le glycérol. Le turbulent est chahuté, il est perturbé. Nous décidons d'enquêter sur ce phénomène.

- Quelle est l'origine de ce comportement particulier ?
- Ne se produit-il qu'avec du glycérol ?
- Comment expliquer cela ?
- Peut-on le reproduire avec d'autres liquides ?
- Peut-on simuler ce phénomène expérimentalement ?

*(Nous avons réalisé ce travail dans le cadre des Olympiades de Physique France 2024, de nombreuses photos en portent la marque.)*

### <span id="page-3-0"></span>**L'expérience fondatrice**

Alors que nous nous apprêtions à synthétiser du trioléate de glycéryle, nous avons d'abord introduit dans le bécher du glycérol et mis sur agitation magnétique. Puisque la glycérine est très visqueuse, nous avons machinalement augmenté la vitesse de rotation et nous avons observé un curieux phénomène, en fonction de la vitesse de rotation de l'agitateur magnétique.

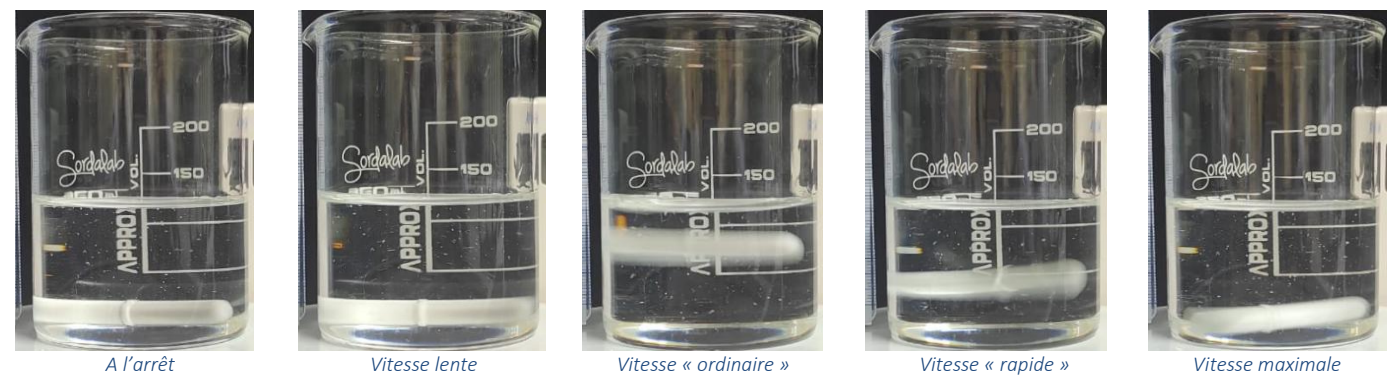

Lors de l'accroissement de la rapidité de giration, dans un premier temps on n'observe rien de particulier, jusqu'à la vitesse ordinaire, celle que nous utilisons en dosage. Mais là où habituellement se crée un vortex nous avons observé un décollement du turbulent qui tourne à une certaine hauteur du fond, il semble en lévitation et continue de tourner. Lorsqu'on pousse le curseur la vitesse est plus grande , le phénomène perdure mais l'altitude diminue.

C'est ce phénomène qui sera notre sujet d'Olympiades de physique.

#### <span id="page-3-1"></span>**Étude de l'influence de la vitesse de rotation du turbulent.**

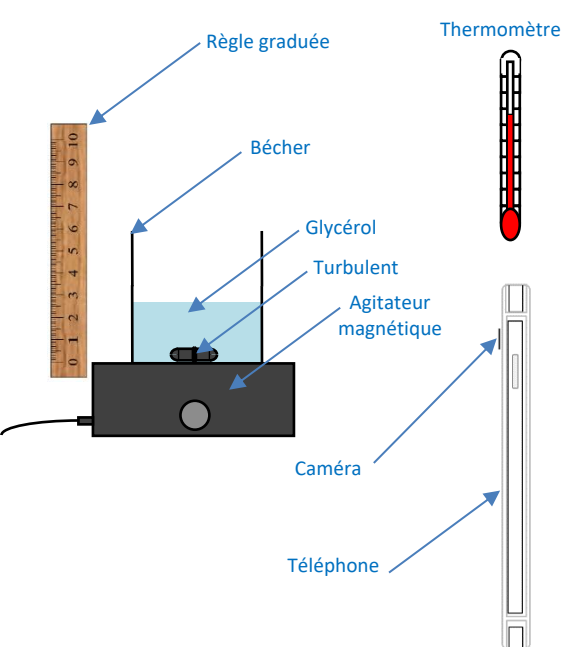

 *Schéma de principe de notre montage Photo de notre montage* 

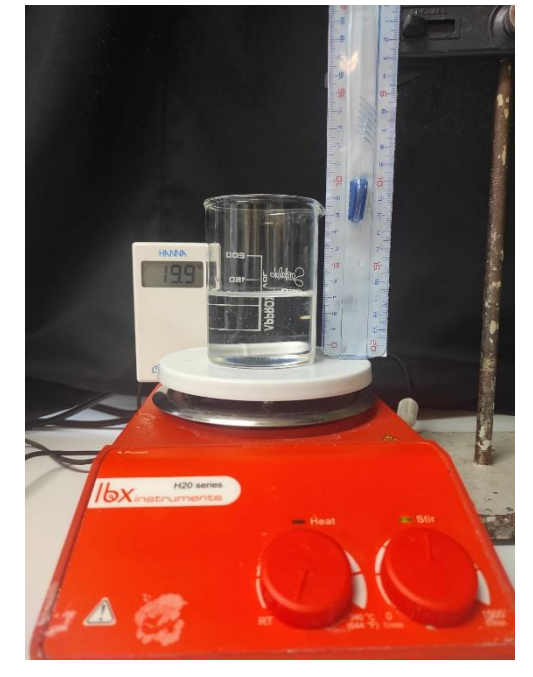

Nous avons emprunté à un lycée voisin un agitateur magnétique doté d'un affichage numérique, puis nous avons développé un système de mesure de la fréquence qui est détaillé dans notre annexe.

Pour différentes vitesses de rotation nous avons relevé la hauteur du centre du barreau, soit sur des photos, soit sur des vidéos en travaillant sur une image arrêtée.

Nous avons reporté nos résultats dans un logiciel de traitement de données, voici le graphe obtenu

#### Montage

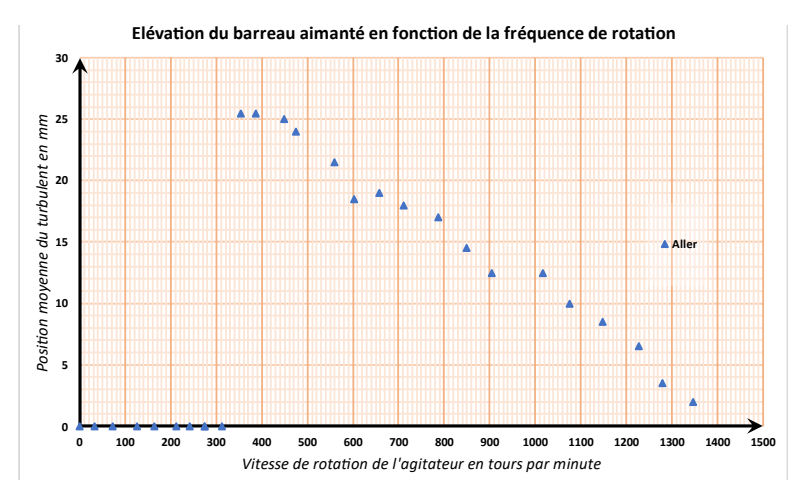

Cette courbe est surprenante.

Dans un premier temps, lorsqu'on augmente progressivement la vitesse de rotation, le barreau aimanté reste au fond du bécher. D'un seul coup vers 350 tours par minute, le turbulent bondit de près de 2,5 cm. Il se maintient à cette altitude et continue de tourner. Lorsqu'on fait croître le nombre de tours par minute, la hauteur à laquelle se maintient le rondin aimanté diminue.<br>Elévation du barreau aimanté en fonction de la fréquence de rotation

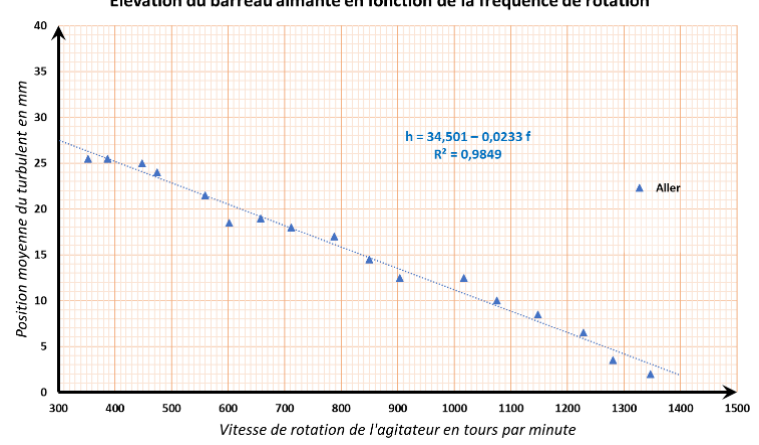

Cette diminution semble proportionnelle.

Par curiosité, nous avons eu l'idée de refaire une série de vidéos à partir des grandes vitesses, en diminuant progressivement la fréquence de rotation.

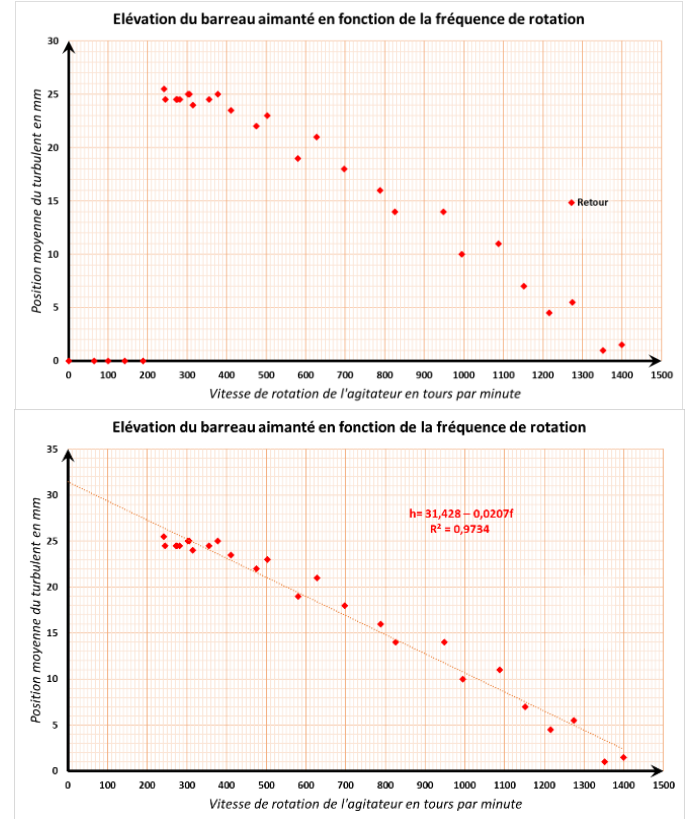

Le phénomène semble analogue.

Mais lorsqu'on les représente sur le même graphe, l'aller et le retour sont assez surprenants.

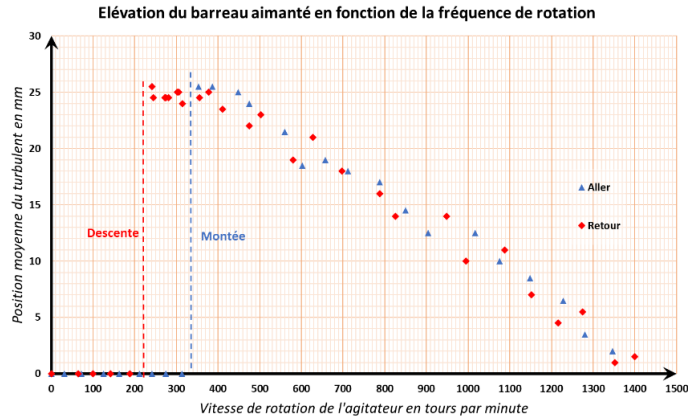

Le résultat est très surprenant lorsqu'on superpose l'aller et le retour, il apparaît un décalage de plus de 100 tours par minute entre la fréquence d'ascension et celle de retour au fond du bécher.

Comme Zadig[1] nous allons essayer de comprendre cette bizarrerie de la providence.

#### <span id="page-5-0"></span>**Autopsie d'un agitateur magnétique.**

Avec l'accord de nos professeurs, nous avons démonté un agitateur magnétique

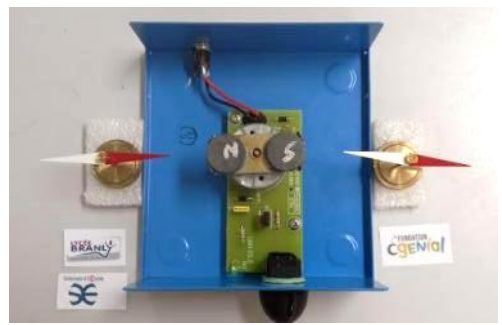

*Intérieur de l'agitateur magnétique*

L'agitateur magnétique comprend :

- Un fusible de protection
- Un transformateur pour transformer le 220 V en basse tension
- Un redresseur pour transformer le courant alternatif en courant sinusoïdal
- Une carte électronique de régulation
- Un moteur électrique vertical, sur l'axe de celui-ci, un support pour deux aimants

Nous montrons que l'un présente une face nord, l'autre une face sud

#### <span id="page-5-1"></span>**Autopsie d'un turbulent**

Le turbulent ou barreau aimanté est le dispositif qui est dans le bécher. Toujours avec l'autorisation des professeurs nous disséquons un barreau aimanté.

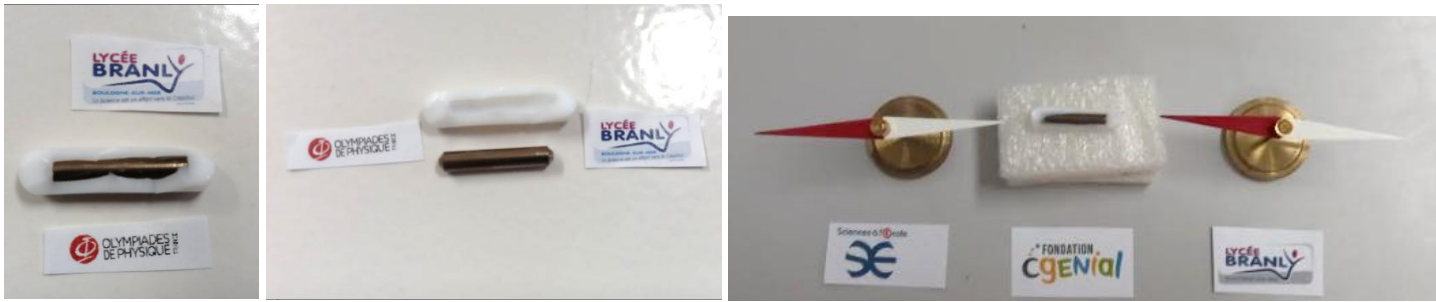

*Ouverture du barreau L'aimant et sa coque Mise en évidence du champs magnétique*

Finalement un turbulent n'est constitué que d'un seul aimant en forme de barreau entouré d'une coque en PTFE, du Téflon© , qui est inerte chimiquement et antiadhésif

Pour nous ce sera juste un aimant avec un pôle Nord et un pôle Sud

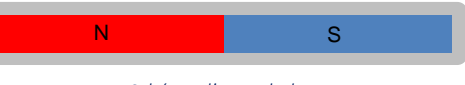

*Schéma d'un turbulent*

### <span id="page-6-0"></span>**Mesure de la force d'un aimant**

Nous avons voulu connaître la force d'un aimant. En physique on parle de champ magnétique en Tesla et dans les catalogues en ligne, ou papier, de force en kg. Nous comprenons qu'il s'agit de catalogue grand public et la confusion masse/poids est assez courante. On passe de l'un à l'autre par la relation

 $P = mg$ 

- P est le poids (une force) en newton (N)
- m est la masse en kg
- $\bullet$  gest une constante locale (le plus souvent prise égale à 9,81 N.kg<sup>-1</sup>).

Pour cela, nous avons fait deux séries d'expériences, l'une pour mesurer l'attraction, l'autre pour quantifier la répulsion entre deux aimants.

#### <span id="page-6-1"></span>**Mesures de l'attraction entre un aimant et une plaque métallique .**

Comme le groupe « *À la force d'une goutte* » lors des Olympiades 2019[2], nous avons utilisé le petit crochet sous les balances Kern EMB pour mesurer la force d'attraction. Un aimant est accroché sous la balance, puis on en approche progressivement un second posé sur un support élévateur. L'aimant supérieur est fixé sur une tige de Plexiglas alors que l'autre est collé dans un trou sur une plaque de bois car il a quasi la même perméabilité magnétique que l'air (( $\mu_{air}$  = 1,000 000 37,  $\mu_{bois}$  = 1,00000043,  $\mu_{vide}$  = 1 (par définition)[2]). La distance entre les aimants est mesurée par analyse photographique et par la mesure au pied à coulisse numérique de l'intervalle entre le support de la balance et le support élévateur.

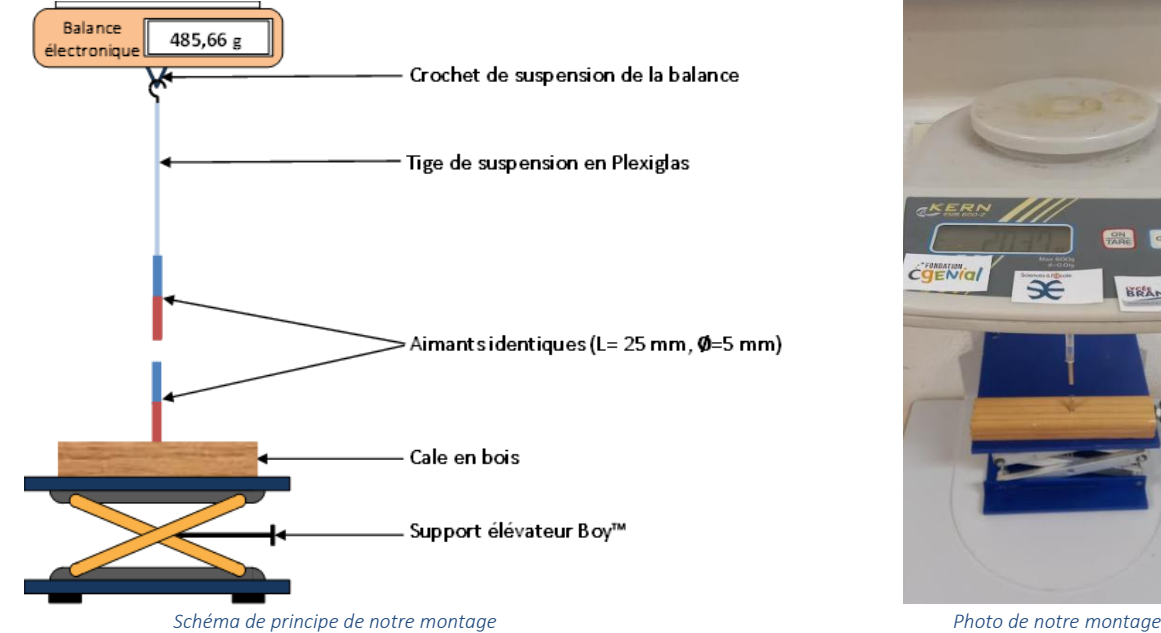

Nos résultats sont consignés dans le graphique ci-dessous.

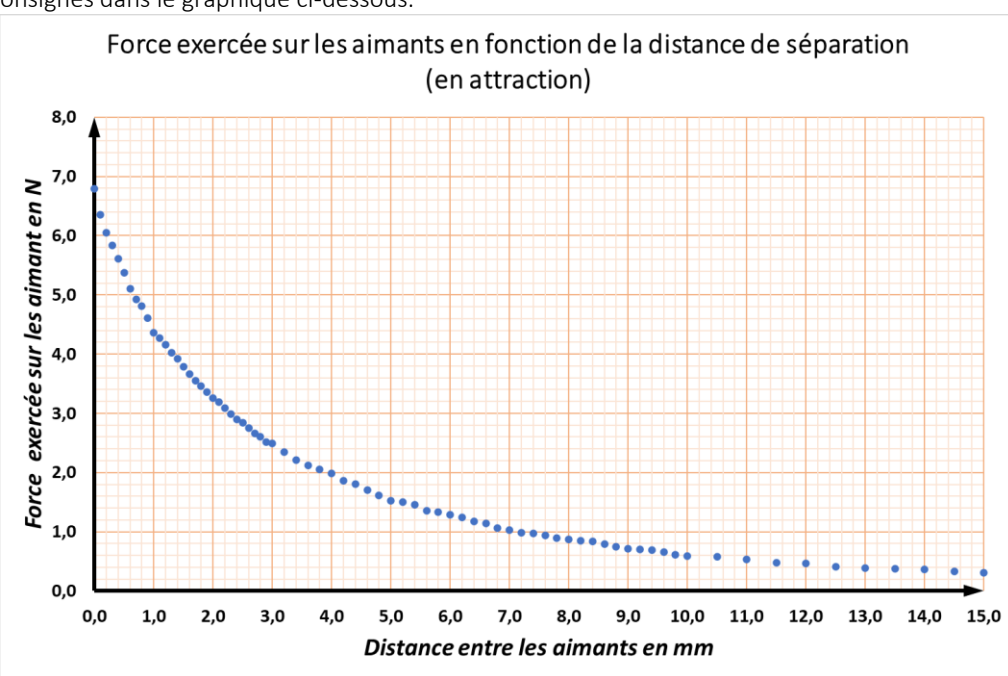

#### <span id="page-7-0"></span>**Mesures de la répulsion entre deux aimants.**

Il nous a semblé plus simple de mesurer la force nécessaire pour rapprocher deux aimants plutôt que d'en séparer deux. Nous avons également utilisé une balance avec le montage ci-dessous.

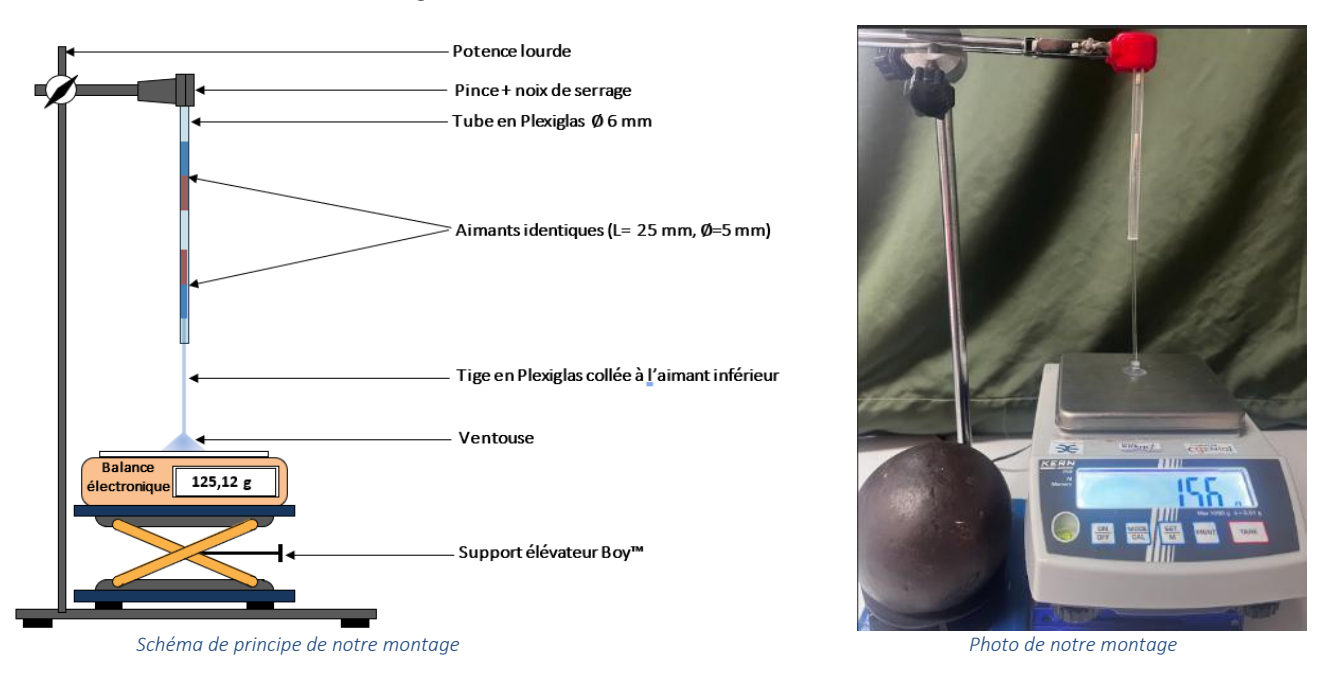

Nous reportons nos valeurs sur le graphe précédent par des points verts (les anciennes marques sont remplacées par des croix bleues).

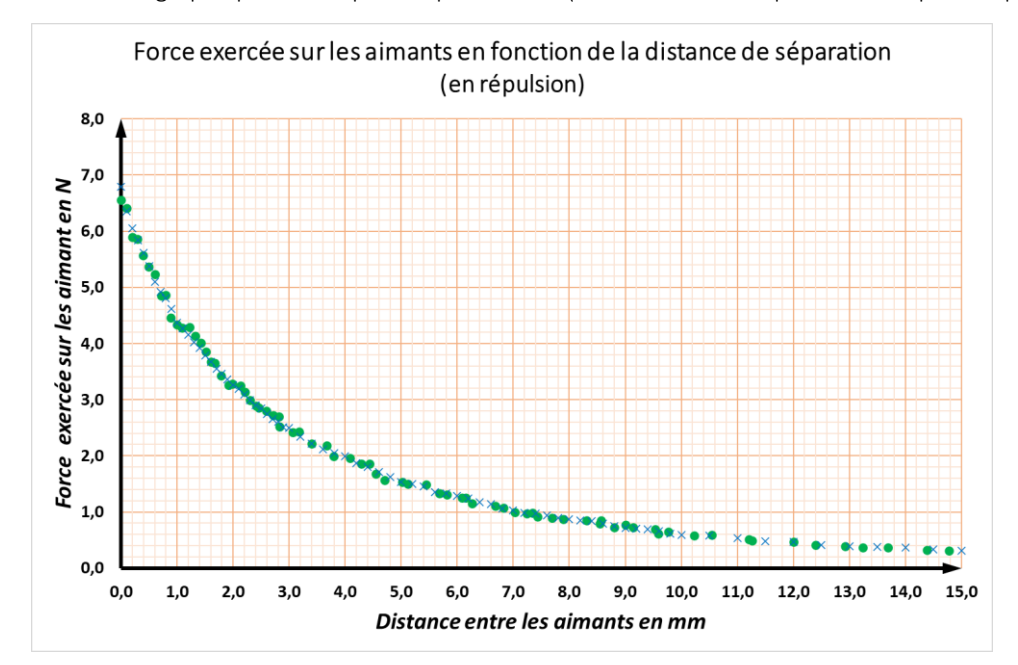

Nos résultats sont très similaires. La force décroît très rapidement.

Nous modélisons l'allure de cette courbe avec les conseils de M. Kamil FADEL du Palais de la Découverte. Nous montrons que cette force évolue en  $\frac{1}{x^3}$  et en  $\frac{1}{x^4}$  $\frac{1}{x^4}$  .Le premier terme est majoritaire quand les aimants sont quasi contigus, puis rapidement le terme inversement proportionnel à la puissance quatrième devient majoritaire.

Selon M.FADEL à proximité immédiate, on a une interaction de « monopôles » (c'est comme on pouvait considérer que les extrémités des aimants en vis-à-vis), au-delà il faut considérer les interactions entre les dipôles (on doit prendre en considération les aimants dans leur globalité).

C'est un débat passionnant dont nous ne retenons qu'une chose essentielle : les forces d'attraction et de répulsion diminuent très vite avec la distance. À l'arrêt nos aimants sont à disons 10 mm l'un de l'autre, lorsque le barreau lévite, ils sont à plus de 30 mm. Les forces n'ont plus du tout les mêmes intensités.

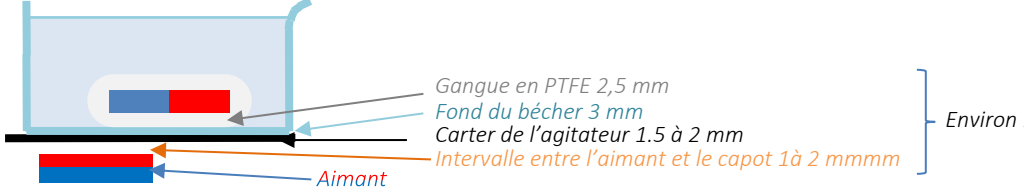

*Environ 10 mm entre les aimants*

*Schéma montrant l'écart entre les aimant au repos* 

### <span id="page-8-0"></span>**La viscosité**

#### <span id="page-8-1"></span>**Définition**

D'après le CNRTL (Centre National de Ressources Textuelles et Lexicales) , le dictionnaire en ligne créé par le CNRS : « *la viscosité est*  l'état de ce qui est visqueux; état d'un liquide plus ou moins épais et sirupeux, dû au frottement réciproque des molécules, et qui s'oppose *à leur écoulement; capacité à s'écouler plus ou moins facilement*. [»](#page-8-3) a

Plus loin, la viscosité dynamique est définie. « *Dans l'écoulement strictement laminaire [sans turbulence] d'un fluide, résistance opposée au déplacement relatif de deux couches laminaires infiniment minces et infiniment voisines* »

Pour faire simple, c'est une grandeur caractéristique d'un fluide qui mesure sa capacité à s'écouler, on la note η (êta) ; elle s'exprime en Pa.s (pascal.seconde).

| Fluide    | Viscosité en Pa.s à 20°C |
|-----------|--------------------------|
| Air       | $1,85 \times 10^{-5}$    |
| Acétone   | $3,06 \times 10^{-4}$    |
| Eau       | $1,002 \times 10^{-3}$   |
| Éthanol   | $1,20 \times 10^{-3}$    |
| Glycérine | 1,49                     |
| Miel      | $4$ à $20$               |
| Poix      | $2,3 \times 10^{8}$      |
|           |                          |

*Quelques exemples de valeur de viscosité* [3], [4]

#### <span id="page-8-2"></span>**Mesures**

La viscosité se mesure avec un viscosimètre. Il en existe de différents types, nous avons décidé d'utiliser un viscosimètre à billes. Le principe en est simple. On laisse tomber une petite bille dans un fluide et on étudie l'évolution de la vitesse. Elle croît jusqu'à atteindre une vitesse limite v<sub>lim</sub> qui obéit à la loi de Stokes qui a mis au point la méthode en 1840 [5].

$$
v_{lim} = \frac{2g}{9} \frac{(\rho_b - \rho_f)}{\eta} r^2
$$

Où :

- $\bullet$   $v_{lim}$  est la vitesse limite observée en m.s<sup>-1</sup>,
- $g$ , l'accélération de la pesanteur en m.s<sup>-2</sup>,
- $\bullet$  p<sub>b</sub>, la masse volumique de la bille en kg.m<sup>-3</sup>,
- $\bullet$  p<sub>f</sub>, la masse volumique du fluide en kg.m<sup>-3</sup>,
- $\eta$ , la viscosité du fluide en Pa.s,
- r, le rayon de la bille utilisée en m.

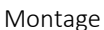

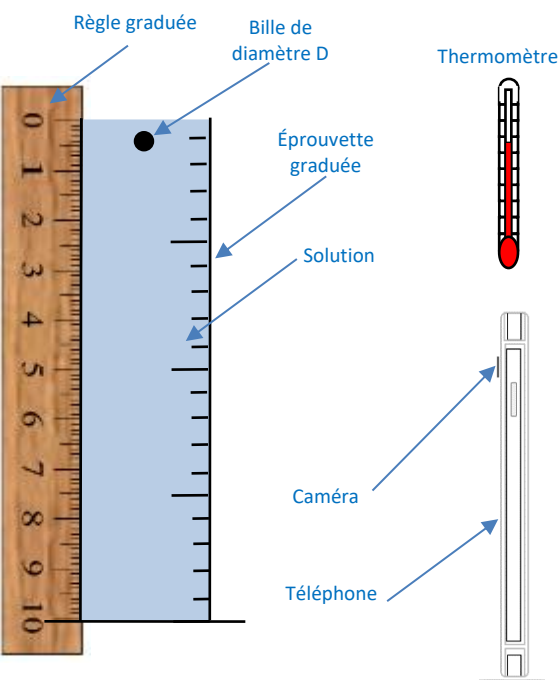

<span id="page-8-3"></span> *Schéma de principe de notre montage Photo de notre montage* 

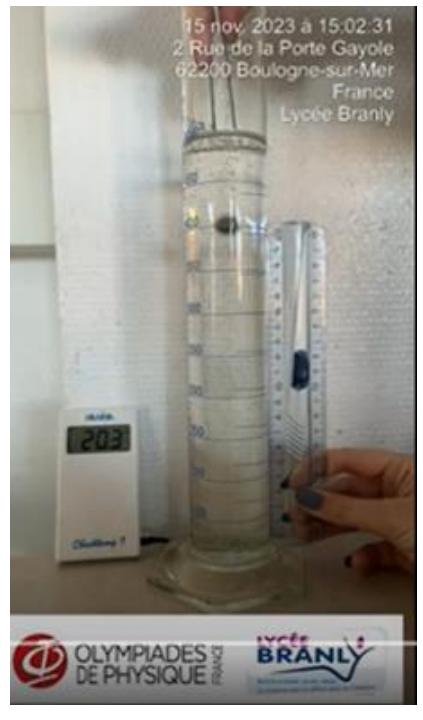

La vidéo obtenue est t[r](#page-9-0)aitée par le logiciel Tracker<sup>b</sup> qui permet rapidement d'obtenir après étalonnage la courbe donnant l'évolution de la vitesse en fonction du temps.

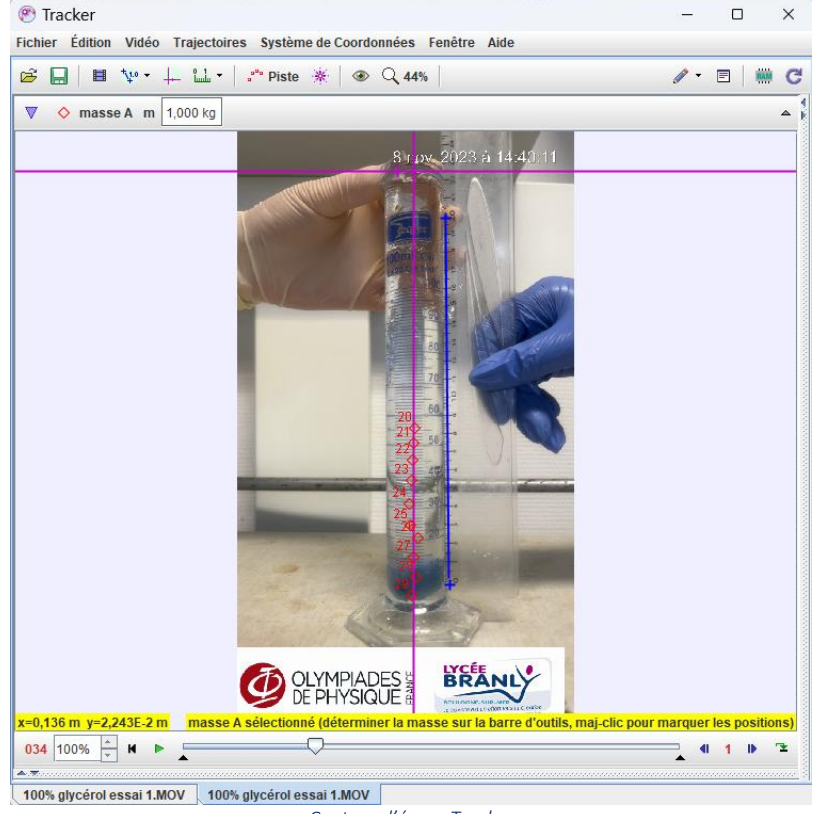

*Capture d'écran Tracker*

On distingue deux phases dans cette représentation :

- La phase transitoire : celle où la vitesse croît
- La phase stationnaire : la vitesse y est stable car les forces qui s'exercent sur la bille se compensent. La vitesse obtenue est appelée vitesse limite,  $v_{lim}$ .

La vitesse limite pour un système donné { liquide / solide } dépend beaucoup du diamètre de la bille. Dans la relation de Stokes, le rayon intervient au carré. Prendre une bille deux fois plus grosse c'est avoir une vitesse limite divisée par quatre. Utiliser une bille dix fois plus petite permet de réduire la vitesse maximale par cent fois. Du moins en théorie, car Stokes le précise bien, il faut avoir des vitesses les plus faibles possible. Nous avons procédé avec différentes tailles de billes pour finalement ne conserver que les mesures avec une bille de 1 mm de diamètre. En effet, le rapport entre le diamètre du récipient et la bille doit etre le plus grand possible pour négliger les effets de bords. C'est fastidieux, mais les résultats sont plus proches des valeurs du Handbook.

> $\eta$ , en Pa s Valeur<br>Solution Mayana sur 10 valeurs L. Écart time  $\begin{array}{c|c} \eta, \text{ en Pa s} & \text{Value} \\ \hline \text{Moyenne sur 10 valeurs} & \text{Écart type} & \text{Handbook[3]} \end{array}$  Erreur relative en % Eau 0,93× 10−3 0,09 × 10−3 1,01 × 10−3 -7,55 Glycérol 25 % | 1,95× 10<sup>-3</sup> | 0,16 × 10<sup>-3</sup> | 2,05 × 10<sup>-3</sup> -4,57 Glycérol 50% 5,66× 10−3 0,34 ×.10−3 6,04 × 10−3 -6,26 Glycérol 75%  $\vert$  34,64×10<sup>-3</sup> 1,39 × 10<sup>-3</sup> 37,33 × 10<sup>-3</sup> -7,22 Glycérol 100 % 1,39 0,08 1,49 -6,38

Voici nos résultats :

Nous obtenons des valeurs systématiquement inférieures de 5 à 10% aux valeurs de référence mais nous avons l'ordre de grandeur. Nous avons fait confirmer nos résultats par les BTS Chimie du lycée Léonard de Vinci de Calais par l'intermédiaire de MM. Romain LAMARRE et Gaël DANEL à l'aide d'un viscosimètre Brookfield et d'un rhéomètre. Ces résultats furent confirmés par M. Alain LEFEBVRE, Directeur de laboratoire à l'IFREMER de Boulogne sur mer, et Mme Lucie COURCOT du Laboratoire d'Océanologie et de Géosciences de Wimereux lors de mesures effectuées dans leurs laboratoires. Leurs viscosimètres sont électroniques et reposent sur des principes différents, certains sont spécialisés dans les faibles viscosités comme les solutions aqueuses d'autres au contraire sont adaptés au solutions très poisseuses.

Nous allons chercher à partir de quelle viscosité le phénomène n'apparaît plus pour voir si on peut reproduire notre expérience avec d'autres espèces chimiques.

<span id="page-9-0"></span><sup>&</sup>lt;sup>b</sup> Le logiciel Tracker est en téléchargement sur ce lien : <u>https://physlets.org/tracker/</u>

### <span id="page-10-0"></span>**Explication de la lévitation**

On s'intéresse au pôle nord du turbulent (noté T) posé au fond du bécher dans la solution : il est attiré par le pôle sud de l'agitateur (noté SA) :

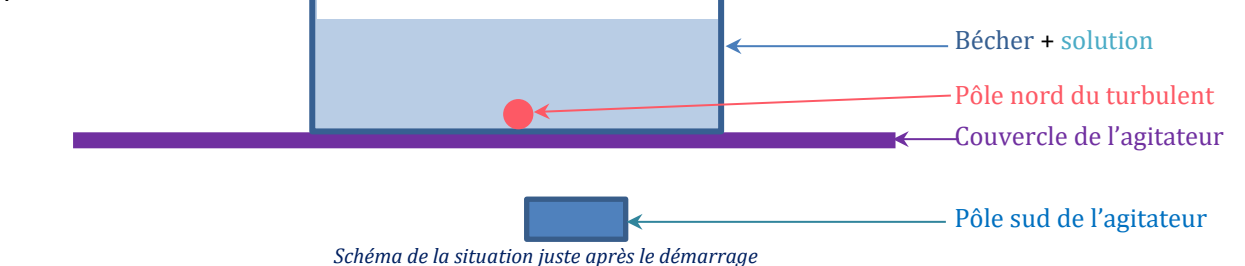

Intéressons-nous aux forces sur le pôle Nord du turbulent, T . Une petite tranche de son extrémité constitue notre {système}. On retrouve de manière symétrique les mêmes forces sur l'autre extrémité, nous avons affaire à des couples de forces. Pour simplifier nous ne présentons qu'un seul côté.

De même pour simplifier, nous ne nous intéressons qu'aux composantes tangentielles à ce turbulent des forces qui s'exercent à l'extrémité du barreau, les composantes radiales ont en effet un moment nul et s'annulent entre les deux extrémités.

De même nous choisissons un repère  $(0, i, j)$ , tel l'origine O, soit la position basse du barreau, i est vecteur unitaire dans le sens du mouvement tel que  $(0, \vec{i})$  soit horizontal, et  $\vec{i}$  un vecteur unitaire vers le haut tel que  $(0, \vec{i})$  passe toujours par le centre du barreau est vertical. Nous supposerons ce référentiel galiléen.

#### <span id="page-10-1"></span>**Au démarrage**

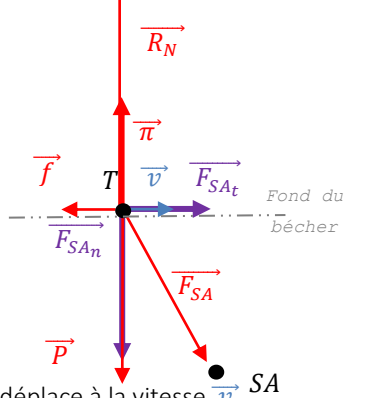

Axe de symétrie Fond du bécher Sens de rotation  $\Omega$ Œil de l'observateur

Lorsque l'extrémité se déplace à la vitesse Il s'exerce sur T : Notre repère

- le poids  $P$ , vertical, vers le bas,
- La poussée d'Archimède,  $\vec{\pi}$ , verticale, vers le haut,
- Les forces de frottements,  $\vec{f}$  horizontale, qui englobent le frottement sur le bécher (qu'on peut négliger) et les forces de frottements liées au fluide, la vitesse étant faible (de l'ordre du dm.s<sup>–1</sup>), la norme est proportionnelle à la vitesse  $f=k\nu$
- La force d'attraction de l'aimant,  $\overline{F_{SA}}$ , oblique dirigée de T vers SA, on peut le décomposer en :
	- o Sa composante normale,  $\overrightarrow{F_{SA_n}}$  verticale, vers le bas,
	- o Sa composante tangentielle,  $\overrightarrow{F_{SAt}}$  horizontale, dans le sens du mouvement,
- La réaction normale du fond du bécher,  $\overrightarrow{R_N}$ , verticale, vers le haut, qui compense  $\overrightarrow{P}$  et $\overrightarrow{F_{SA_n}}$  et  $\overrightarrow{\pi}$

La norme de  $\overrightarrow{F_{SA_t}}$ est supérieure à celle de  $\overrightarrow{f}$ , le barreau est entrainé par l'aimant de l'agitateur.

#### <span id="page-10-2"></span>**Le décrochage**

Lorsqu'on augmente la vitesse de rotation de l'agitateur,  $\nu$  augmente donc  $\vec{f} = k \vec{v}$  aussi Lorsque cette force devient supérieure à  $\overrightarrow{F_{SA_t}}$ , le barreau décroche de l'aimant.

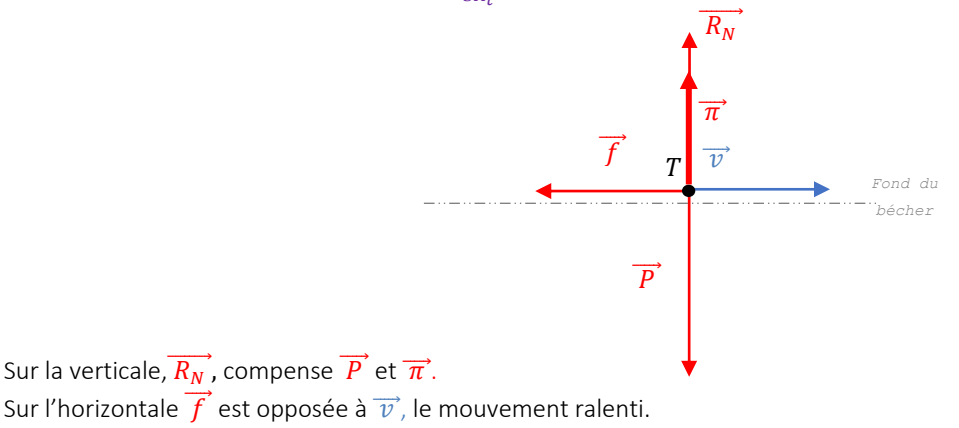

#### <span id="page-11-0"></span>**L'ascension**

Mai[s](#page-11-2) NA, la face nord de l'agitateur magnétique, surgit un demi-tour plus tard (soit environs 80 ms<sup>c</sup>)

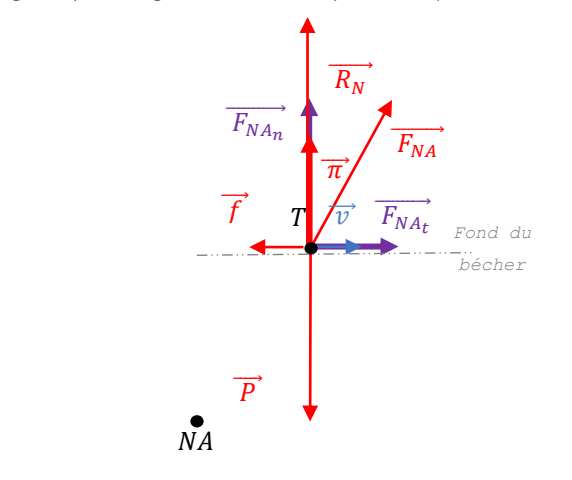

Les forces :

- $\overrightarrow{F_{NA_t}}$  fait tourner l'aimant
- $\overrightarrow{F_{NA_n}}$  fait monter l'aimant

Le turbulent s'élève et quitte le fond du bécher, il échappe à l'agitateur qui poursuit sa course.

#### <span id="page-11-1"></span>**La chute dans le fluide**

Le barreau arrive à son apogée,il a toujours une petite vitesse horizontale. Mais il n'y a plus de fond de bécher, il est en chute dans un bécher rempli de liquide. Il acquiert une vitesse et un mouvement vertical vers le bas.

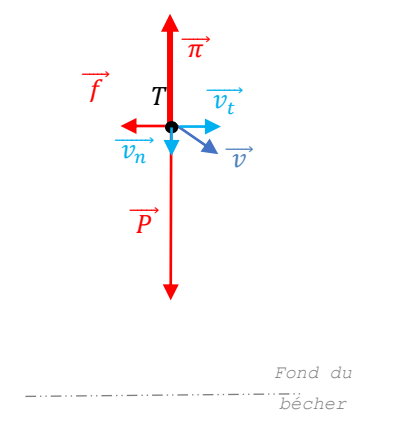

Dans un fluide, ces vitesses et hauteurs de chute verticales sont calculées par les relations

$$
v = at = \frac{(\rho_{barreau} - \rho_{fluide})}{\rho_{barreau}} g t
$$

$$
h = \frac{1}{2} at^2 = \frac{1}{2} \frac{(\rho_{barreau} - \rho_{fluide})}{\rho_{barreau}} g t^2
$$

Numériquement avec :

- $\rho_{barreau} = 3,762 \, g.mL^{-1}$
- $\rho_{glyc\acute{e}rol} = 1,259 \ g.mL^{-1}$
- $g = 9.81 \, m. \, s^{-2}$
- $\bullet$   $t = 40$  ms (temps où le turbulent est loin de l'aimant de l'agitateur)

On trouve

- $v = 0.26 \, m. \, s^{-1}$
- $h = 0.005 \, m$

C'est peu surtout qu'on a négligé les forces de frottements. Lors de la chute verticale , nous devions observer une chute millimétrique. C'est à noter pour nos futures investigations.

<span id="page-11-2"></span><sup>&</sup>lt;sup>c</sup> Avec une fréquence de 360 tours par minute, soit 6 Hz,  $\Delta_t = \frac{T}{2}$  $\frac{T}{2} = \frac{\frac{1}{6}}{2} \approx 80 \text{ ms}$ 

#### <span id="page-12-0"></span>**Les petites tapes**

Le pôle sud de l'agitateur revient, le turbulent est de nouveau attiré, mais puisque la distance est plus grande, son action est moindre

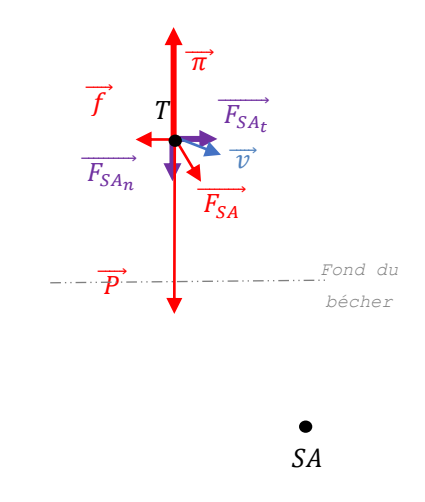

Le pôle sud joue son rôle de moteur, il entraîne le barreau dans sa rotation et le ramène vers le bas. Mais son action est trop faible pour lui faire faire un tour. Il ne parvient pas à l'entraîner à cause des forces de frottements, il s'éloigne, son action cesse.

Puis après une petite chute dans le fluide, le pôle nord arrive.

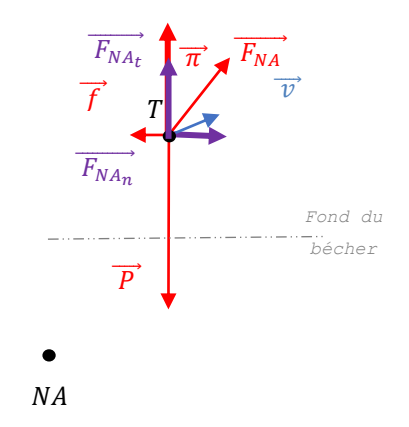

La force de répulsion est plus importante que l'attraction lors de la phase précédente, car le turbulent est plus près de l'agitateur. Il fait remonter le barreau et participe à sa rotation.

Ainsi l'alternance de répulsion compense les effets de l'attraction lors du passage du pôle sud et les chutes entre deux passages. On pourrait comparer ce résultat à une suite de petites tapes alternativement vers le bas puis vers le haut le maintient dans une même zone. Il se crée un équilibre. La vitesse de rotation du turbulent est plus faible que celle de l'agitateur magnétique et nous semble assez constante. Actuellement nous étudions l'évolution de l'une en fonction de l'autre.

La hauteur d'équilibre semble spécifique à une fréquence. Nous ne sommes pas en mesure de démontrer par le calcul ce que l'expérience nous révèle.

### <span id="page-13-0"></span>**Est-ce que cela fonctionne avec tous les agitateurs magnétiques ?**

Nous nous sommes demandé : est-ce que le phénomène que nous observons se produit avec tous les agitateurs magnétiques. Nous avons donc testé les différents appareils disponibles dans notre lycée.

### <span id="page-13-1"></span>**Mesure de l'écart entre les pôles de l'agitateur**

Pour mesurer l'écartement entre les aimants des différents agitateurs magnétiques nous n'avons pas eu le droit de les ouvrir pour regarder. D'ailleurs pour certains c'était impossible, car les vis étaient en mauvais état ou les vieux appareils sont rivés. Nous avons donc décidé de placer sur la surface supérieure deux petits aimants de 2 mm de diamètre et 8 mm de longueur. Dans la quasi-totalité des cas, ils se dressent verticalement. Même après quelques tours en vitesse lente, l'écart reste le même. Une règle graduée non métallique permet de mesurer la distance de séparation, pour plus de précisions, nous avons effectué des photographies.

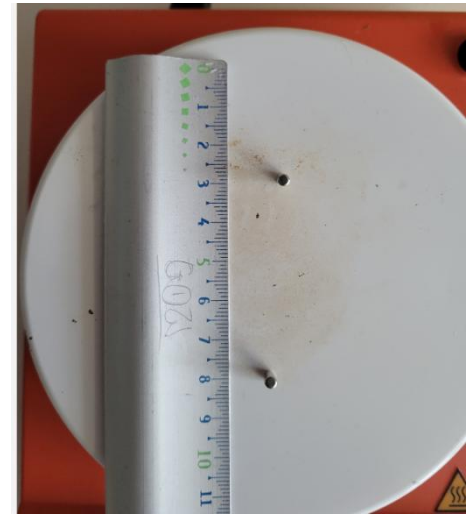

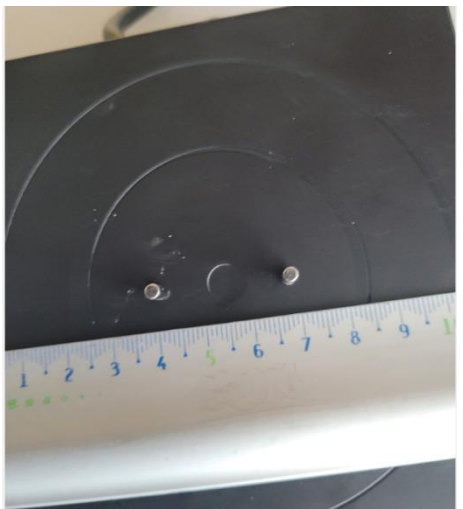

*Mesure pour le HYCC® MX-BK* Mesure pour le HANNA® HI190 M

Pour certains appareils, nous avons remarqué que les aimants s'inclinent.

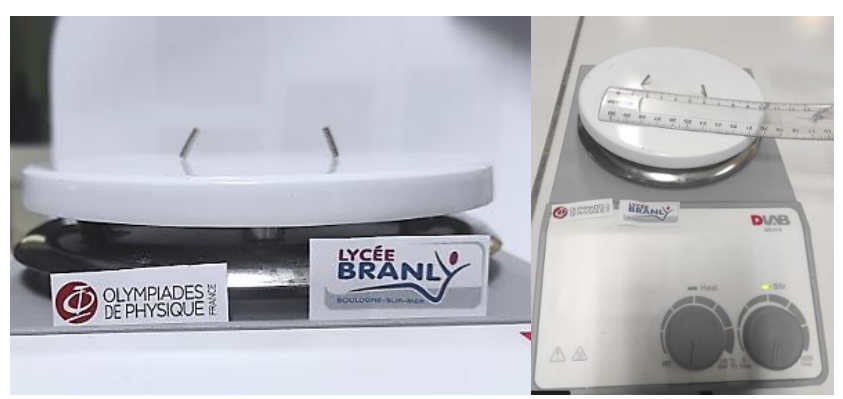

 *Mesure pour le DLAB® MS-H-S*

Pour d'autres, les petits aimants se couchent, comme ce vieil agitateur magnétique datant de l'inauguration du lycée Branly en 1967 d'après les archives de notre laboratoire.

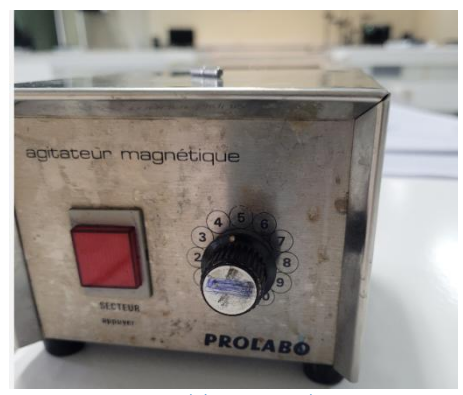

*Aimants couchés sur un vieil agitateur*

Dans ces cas, l'écartement est non mesurable.

### <span id="page-14-0"></span>**Mesure du champ magnétique des aimants des agitateurs**

L'intensité du champ magnétique, B, se mesure avec un teslamètre. Notre lycée en est équipé, mais la sonde mesure le champ horizontal  $B_x$  ou vertical  $B_z$  et nous ne savons pas franchement repérer ces axes à la surface d'un agitateur. Nous avons donc choisi d'utiliser nos téléphones portables et l'application Phyphox<sup>d</sup>[.](#page-14-5) Nos téléphones ne sont pas étalonnés, mais ils permettent de comparer les valeurs des champs magnétiques. Nous avons posé puis déplacé notre téléphone à la surface de l'agitateur pour relever la valeur maximale de la norme qui est enregistrée automatiquement.

### <span id="page-14-1"></span>**Résultats des mesures**

Les résultats de ces mesures ainsi que le test de lévitation dans du glycérol pur avec un turbulent de 45 mm sont consignés dans le tableau ci-dessous :

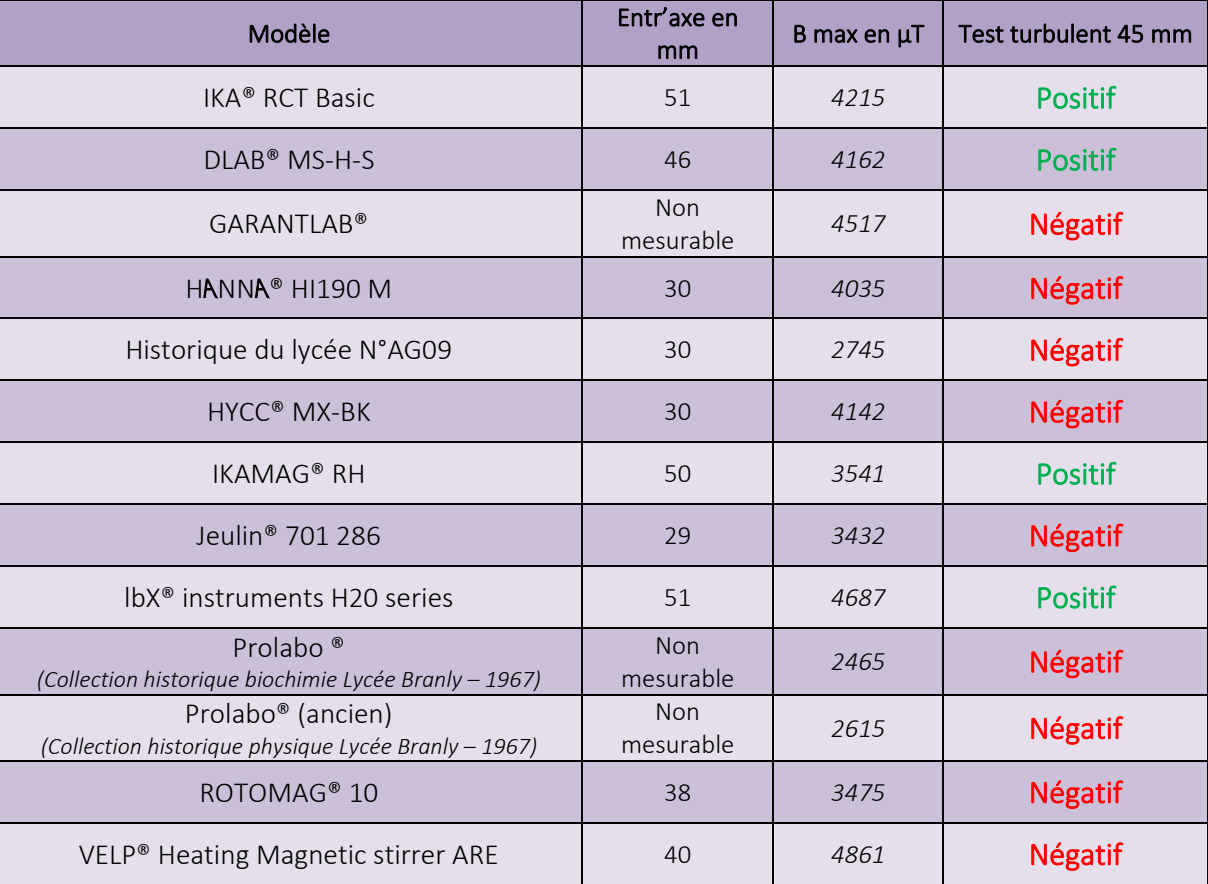

### <span id="page-14-2"></span>**Interprétation**

#### <span id="page-14-3"></span>**La valeur du champ magnétique de l'agitateur**

Encore une fois, nous rappelons que ces résultats ne sont qu'indicatifs. Les capteurs ne sont pas étalonnés et nous avons laissé nos coques de protection. La valeur maximale que peut mesurer notre capteur est de 5 000 µT d'après la notice, nous n'en sommes pas loin. Ces mesures varient du simple au double, mais restent du même ordre de grandeur. Disons que les mesures du champ sont défavorables aux anciens modèles :est-ce une évolution technologique ou une démagnétisation au cours des années, nous n'avons pas d'élément de réponse.Quoi qu'il en soit, cela n'empêche pas la lévitation, la surrection devrait être moins impressionnante moins spectaculaire.

#### <span id="page-14-4"></span>**Des écarts non mesurables**

Pour les écarts non mesurables, nous n'avons pas d'explication. Cela peut un choix technologique pour avoir un champ horizontal dans le barreau pour le maintenir plaqué au fond du bécher.

Pour les champs inclinés, cela peut être dû à la profondeur à laquelle les aimants se trouvent de la surface ou un choix dans le revêtement.

<span id="page-14-5"></span><sup>&</sup>lt;sup>d</sup> Phyphox est une application gratuite pour Android et iOS , on peut la télécharger sur <u>https://phyphox.org/download/</u>

M. Julien BOBROFF, parrain des 27ème Olympiades de Physique en 2020 , l'utilise beaucoup sur la chaîne Youtube « *La Physique Autrement* » <https://www.youtube.com/@vulgarisation>

#### <span id="page-15-0"></span>**Influence de l'écartement des aimants de l'agitateur magnétique**

Cette fois il semble bien avoir un lien entre l'espacement et l'apparition du phénomène. Nous y voyons deux causes ; l'une magnétique, l'autre dynamique.

#### <span id="page-15-1"></span>*Effet magnétique de la distance entre les aimants moteurs*

Lors de nos discussions avec M. Kamil FADEL , nous avions évoqué le problème des aimants orthogonaux. Qu'en est-il sur la théorie lorsqu'on approche deux aimants de manière perpendiculaire.

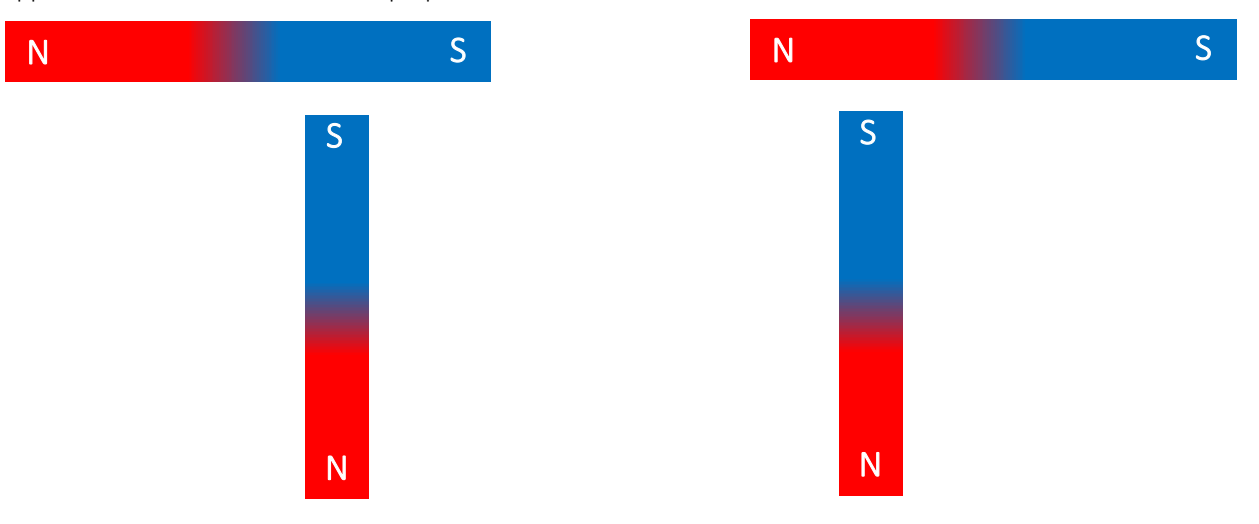

Il s'agissait de notre part que d'une question théorique, car l'expérience à toujours raison, nous avions la réponse. Dans les deux cas on peut avoir une adhérence de l'aimant. On peut, car il y a un glissement, mais en étant méticuleux, ou en procédant avec une collection de petits aimants, cela fonctionne très bien. Il n'y a attraction et répulsion qu'au extrémité.

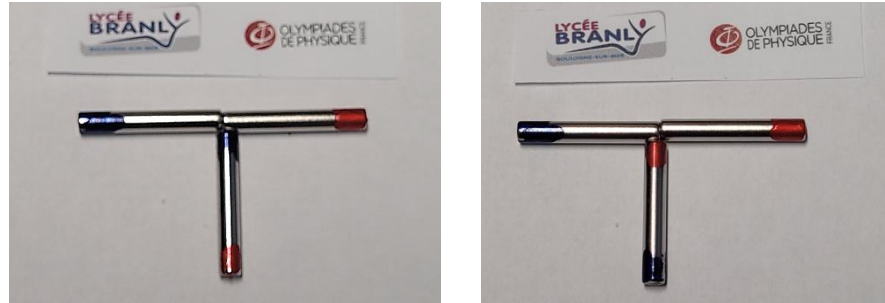

*Trois petits aimants placés en T, il y a attraction quel que soit le sens de l'aimant central.* 

Mais pour la théorie, d'après M. FADEL, c'est une très bonne question pour laquelle la réponse n'est pas spontanée. Nous nous sommes alors penchés sur le logiciel FE[M](#page-15-2)M<sup>e</sup> conseillé par M. Denis DUBIEF de la société *Supermagnete.* Il est assez facile à prendre en main.

Nous avons alors fait des simulations

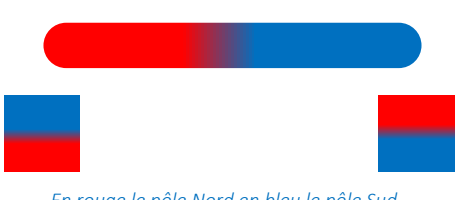

*En rouge le pôle Nord en bleu le pôle Sud*

Ci-dessus la situation simulée échelle 1 ; un barreau de 50 mm et un agitateur magnétique avec deux aimants en antiparallèles séparés de 50 mm. Ci-contre la simulation. Elle est conforme à notre observation. Il y a bien une répulsion les lignes de champ des aimants de l'agitateur n'entrent pas dans le turbulent.il y a bien répulsion.

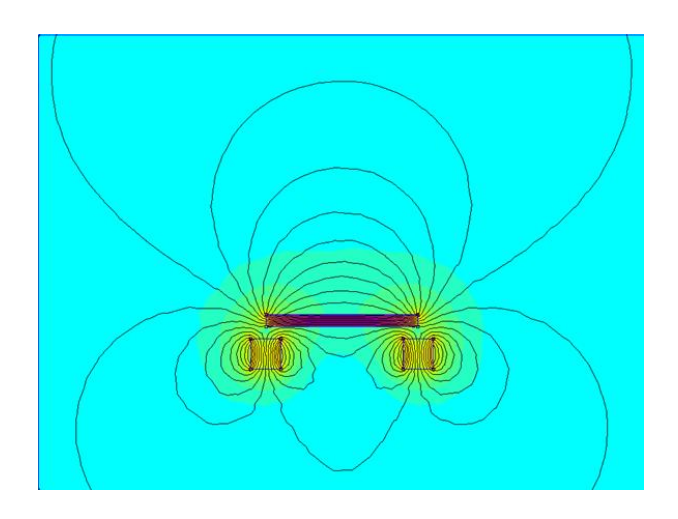

Nous continuons en simulant l'élévation.

<span id="page-15-2"></span><sup>&</sup>lt;sup>e</sup> FEMM est un logiciel gratuit <u>https://www.femm.info/wiki/Download</u> , on peut l'intégrer assez facilement dans Python.

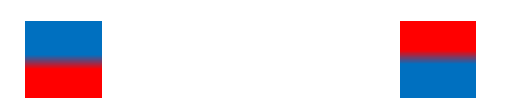

Ci-dessus la situation simulée échelle 1 ; un barreau de 50 mm surélevé de 20 mm au-dessus d'un agitateur magnétique avec deux aimants en antiparallèle. Ci-contre la simulation. Elle est conforme à notre observation. Il y a bien une répulsion les lignes de champ des aimants de l'agitateur n'entrent pas dans le turbulent. Elles sont en antiparallèles, il y a bien une répulsion. Cette situation peut exister, nous l'observons.

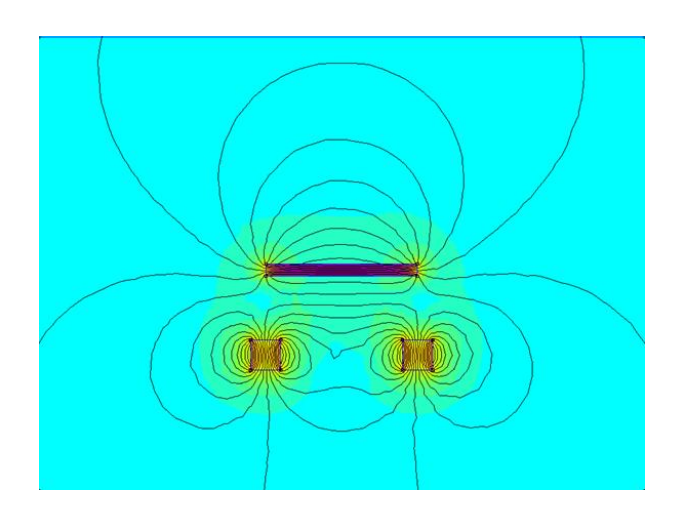

Nous continuons en simulant un écartement réduit de l'agitateur magnétique.

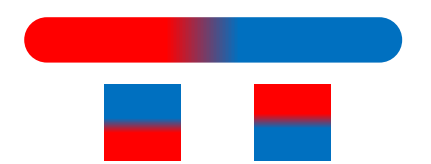

Ci-dessus la situation simulée échelle 1 ; un barreau de 50 mm et un agitateur magnétique avec deux aimants, en antiparallèle, séparés de 25 mm. Ci-contre la simulation. Elle est conforme à notre observation. Les lignes de champ des aimants entrent dans le turbulent, il ne peut que rester plaqué au fond du bécher.

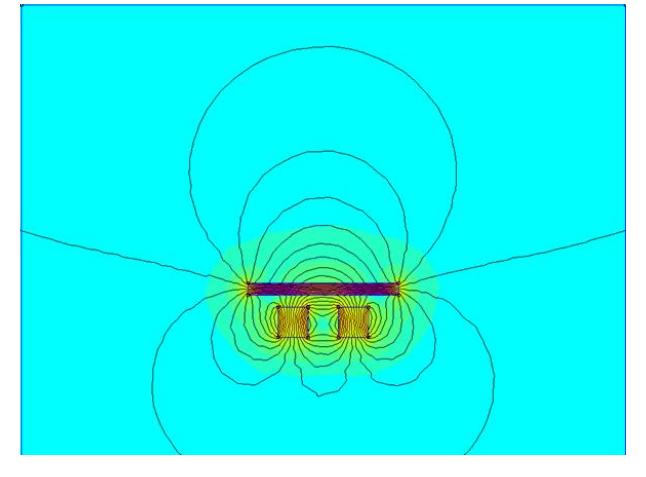

Nous avons cherché à savoir si la lévitation est possible avec d'autres barreaux aimantés de tailles très différentes. Nous avons investi dans un lot de turbulents de 6 à 80 mm. Cette fois, la simulation a précédé l'expérience.

Avec un barreau de 80 mm

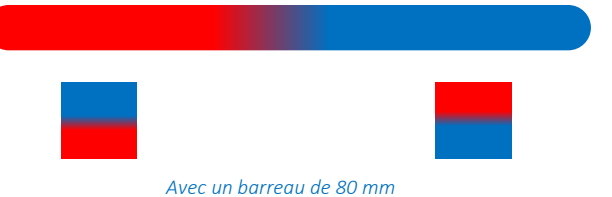

Ci-dessus la situation simulée échelle 1 ; un barreau de 80 mm et un agitateur magnétique avec deux aimants en antiparallèles séparés de 50 mm. Ci-contre la simulation. Elle nous dit que les lignes de champ des aimants entrent dans le turbulent et l'empêche de quitter le fond du bécher. L'expérience montre que c'est la réalité.

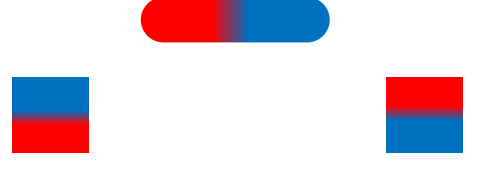

*Avec un barreau de 80 mm*

Ci-dessus la situation simulée échelle 1 ; un barreau de 20 mm et un agitateur magnétique avec deux aimants en antiparallèles séparés de 50 mm. Ci-contre la simulation. Elle nous dit que les lignes de champ des aimants entrent dans le turbulent et l'empêche de quitter le fond du bécher. L'expérience montre que c'est la réalité.

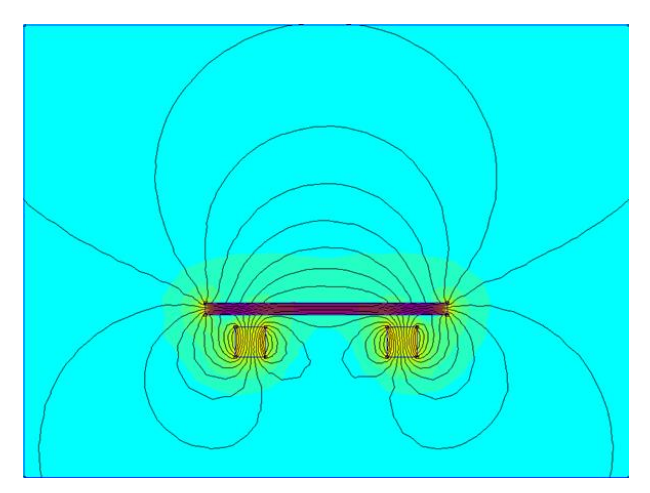

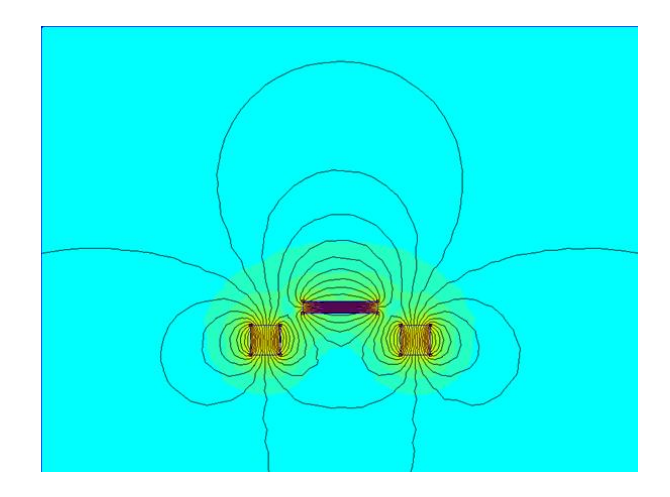

#### <span id="page-17-0"></span>*Effet dynamique de la distance entre les aimants moteurs*

La répulsion magnétique est la cause de l'élévation, mais l'origine du décrochage est l'action des forces de frottements. Or elles sont proportionnelles à la vitesse quand elle est faible, à son carré quand elle est importante.

Pour un mouvement de rotation autour d'un axe, la vitesse, v, en un point à une distance R se calcule par la relation :

$$
v = R\omega
$$
  
Od  $\omega$  est la vitesse angulaire du mouvement en radian par seconde. Dans notre cas on parle en tour par minute, N.  

$$
\omega = 2\pi f = 2\pi \frac{N}{60}
$$

$$
v = R2\pi \frac{N}{60}
$$

Or 2R c'est la longueur, L, de notre barreau, d'où :

$$
v = \frac{\pi L N}{60}
$$

 $\mathbf{r}$ 

 $v =$ 

 $\pi$  x 0,025 x 300 60  $v = \pi \times 0.025 \times 5$  $v = 0.39 \, m. \, s^{-1}$ 

Pour une vitesse de rotation de 300 tours/minute de notre turbulent, calculons la vitesse d'un point à l'extrémité :

• Pour une longueur de 50 mm cela fait :

 $v = \pi x$ 

Figure 25 m (a) The equation is given by:

\n
$$
v = \frac{\pi \times 0.050 \times 300}{60}
$$
\n
$$
v = \pi \times 0.045 \times 5
$$
\n
$$
v = 0.78 \, \text{m.s}^{-1}
$$
\nExample 25 m (a) The equation is given by:

\n
$$
v = \frac{\pi \times 0.025 \times 300}{60}
$$
\n
$$
v = \pi \times 0.025 \times 5
$$
\n
$$
v = 0.39 \, \text{m.s}^{-1}
$$

La seconde est égale à la moitié de la première, c'est directement proportionnel. On peut avoir la même vitesse en doublant la vitesse de rotation. La vitesse du centre est nulle, on peut estimer que la valeur moyenne pour le côté de barreau vaut la moitié de ces valeurs.

Mais les forces de frottements sont aussi proportionnelles à la surface, si l'on assimile le barreau à un rectangle, sa surface est :

$$
S = L \times ? ?
$$

Si l'on multiplie par deux la longueur, on multiplie la surface par deux pour un même rayon diamètre de barreau.

Pour résumer, dans l'hypothèse des frottements proportionnels à la vitesse et la surface (F=kvS),

- Pour une même vitesse de rotation des aimants moteurs, si on multiplie la longueur du barreau par deux, on multiplie :
	- la vitesse par deux,
	- la surface par deux.

Les forces de frottements sont donc multipliées par quatre.

A priori, il suffit de multiplier la vitesse de rotation par quatre pour obtenir le même effet, or nous ne l'observons pas. Pourquoi ?

- Nous pensons que 1 m.s<sup>-1</sup> n'est plus une vitesse très faible donc les forces de frottement ne sont plus proportionnelles à la vitesse, mais v<sup>n</sup> avec n compris entre 1 et 2.
- Le diamètre des agitateurs n'est pas constant

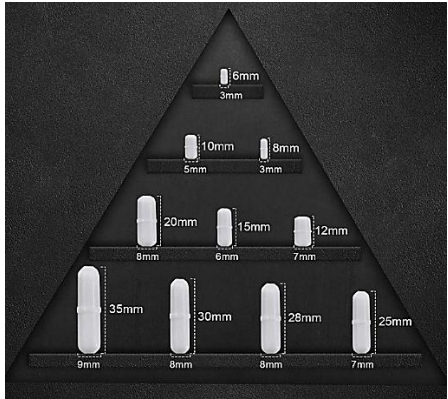

*Document Amazon concernant une partie de nos turbulents*

Pour conclure, l'intervalle entre les aimants et la longueur du turbulent ont des conséquences magnétiques et dynamiques. Leurs analyses nous permettent de comprendre un peu plus la lévitation du turbulent. Nous prenons de plus en plus conscience que nous avons eu de la chance la première fois que nous l'avons observée.

### <span id="page-18-0"></span>**Simulation expérimentale de la viscosité**

Nous avons voulu reproduire expérimentalement l'influence de la viscosité du glycérol sur le barreau dans de l'eau. L'effet de la viscosité est de freiner le barreau ; l'eau étant plus de 1000 fois moins visqueuse soit il fallait tourner beaucoup plus vite soit réussir à freiner le barreau.

Dans un premier temps nous avons imaginé de lui mettre des voiles, le turbulent étant plein nous n'avons pas réussi à le percer proprement au milieu. Rapidement, nous avons eu l'idée d'en reproduire un à l'aide de deux aimants fixés sur un support ; pour simuler la présence de la viscosité dans l'eau nous avons imaginé y ajouter des voiles.

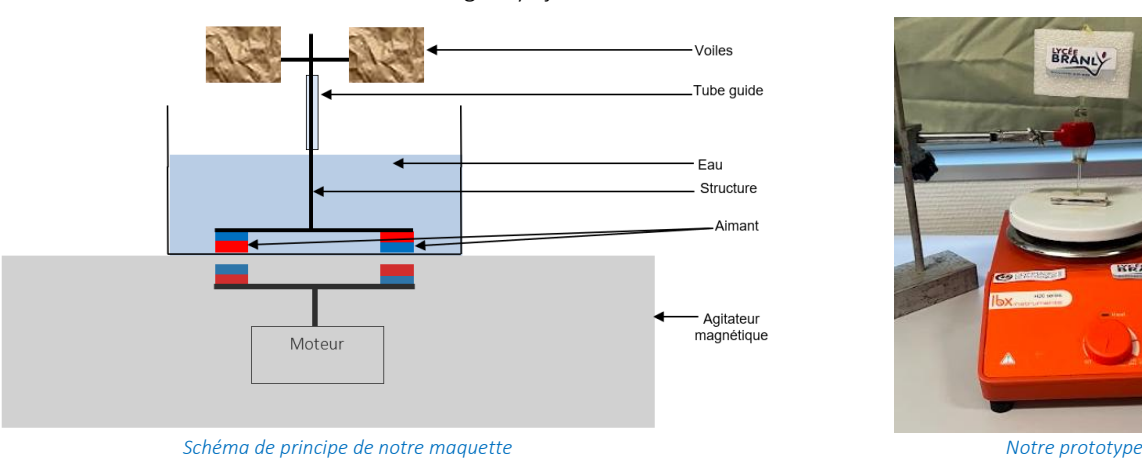

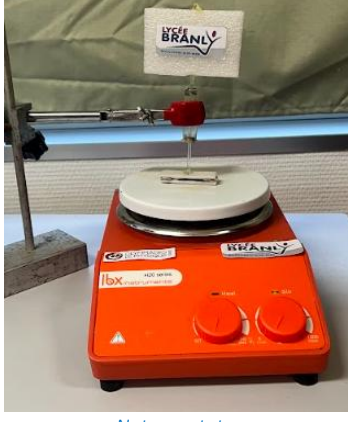

Après la construction, nous nous sommes jetés à l'eau.

On observe bien l'effet prévu , à partir d'une certaine fréquence de rotation, on a une surrection qui apparaît, la hauteur dépend de la fréquence. On a un phénomène similaire. Le phénomène est très stable et peut persister plus d'une heure (durée pendant laquelle, on en a profité pour le montrer à tout le monde lors d'un TP de physique avec l'autorisation de notre professeur).

Si on enlève la « voile », ce phénomène disparaît.

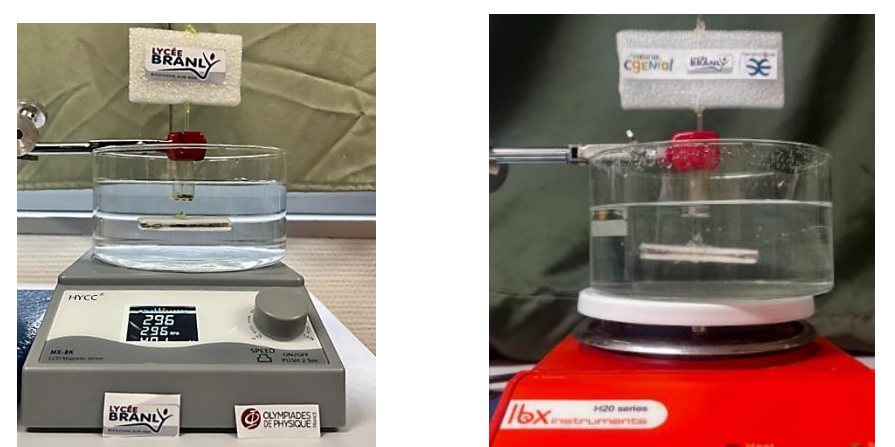

*État élevé du dispositif montrant une face puis l'autre de la voile (les photos sont prises en mode sport)*

Nous en avons profité pour essayer dans l'air qui a une viscosité encore plus faible.

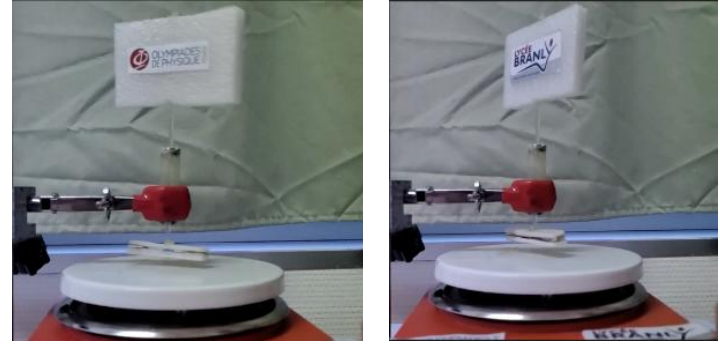

Cela fonctionne aussi mais à des vitesses plus élevées, c'est très furtif, en fait ça saute. Nous pensons, que faute de poussée d'Archimède, l'ascension est plus difficile (car il n'y a plus de force à vaincre) et le maintien en haut aussi (car on est en « chute libre » dans l'air et non plus dans un fluide).

Pour la finale du concours CGénial, nous envisageons de quantifier un peu l'effet de la surface de la voile et de construire, si nous y parvenons, un modèle qui permet de régler la voilure de manière non destructive.

### <span id="page-19-0"></span>**Peut-on reproduire cette surrection avec d'autres liquides ?**

Tout d'abord nous avons regardé dans la bibliographie laissée par les olympiens du lycée, nous cherchions des valeurs de viscosité de produits courants. Nous avons créé notre liste à partir des documents existants [3], [4], [6], [7], [8], [9].

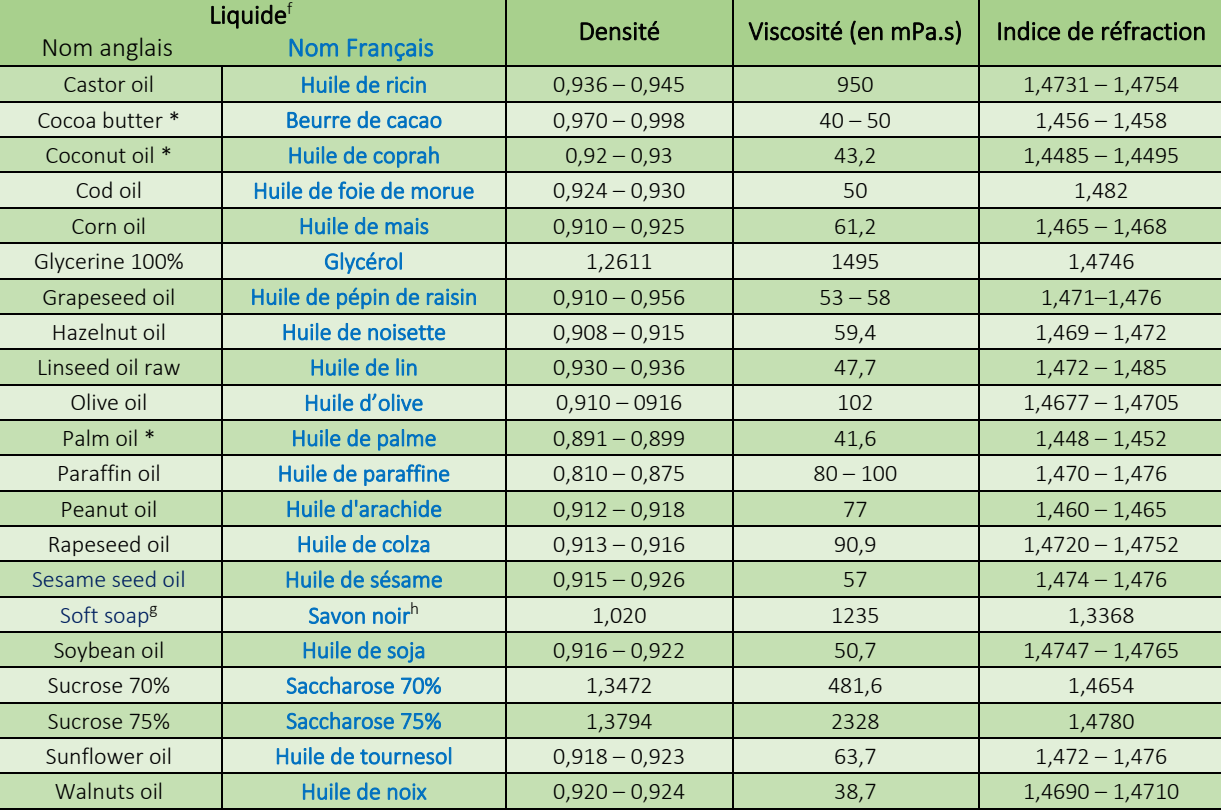

Nous avons sélectionné des liquides newtoniens (ceux qui se comportent comme des liquides ordinaires). Nous avons également répertorié les indices de réfraction et les densités car ces grandeurs permettent d'apprécier l'état de conservation d'une bouteille entamée. Nous disposons dans notre laboratoire d'huiles solides qui fondent à peu près à la même température que le beurre. Nous comparons donc à la valeur annoncée pour le glycérol (appelé glycérine ici).

Il y a très peu d'espèces ayant une viscosité supérieure, vous faisons le tour du laboratoire avant de tester. Voici nos résultats.

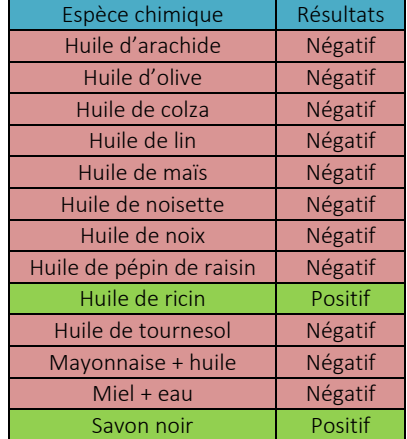

Nous obtenons des résultats conformes à nos attentes, l'huile de ricin (castor oil) a bien une viscosité du même ordre de grandeur que le glycérol. Nos essais sur diverses substances nous donnent des résultats négatifs, hormis le savon noir comme on pouvait le prévoir. Nos t[e](#page-19-4)ntatives avec les mélanges mayonnaise<sup>i</sup>/huile d'olive et miel/eau se soldent aussi par des échecs.

Nous avons également en projet de faire le test avec une solution de saccharose à 70 et 75%, que nous ne sommes pas parvenus à réaliser. Il faut respectivement dissoudre 70 et 75 g de sucre dans 30 et 25 g d'eau, un sacré défi surtout si on se retire l'option chauffage pour éviter la formation de caramel.

<span id="page-19-1"></span><sup>&</sup>lt;sup>f</sup> Les corps gras solides à température ambiante sont repérés par un astérisque \*.

<span id="page-19-2"></span><sup>&</sup>lt;sup>g</sup> Bien que nous utilisons une solution commerciale de savon noir, ces données sont celle d'une solution d'oléate de potassium à 0,7% [9].

<span id="page-19-3"></span><sup>&</sup>lt;sup>h</sup> Le savon noir est obtenu par réaction de la potasse (hydroxyde de potassium) sur une huile végétale, il est généralement mou et de couleur verte à brune.

<span id="page-19-4"></span><sup>&</sup>lt;sup>i</sup> La mayonnaise comme le miel ou le Ketchup sont des fluides non newtoniens, leurs viscosités dépendent de la vitesse.

### <span id="page-20-0"></span>**Conclusion**

Le turbulent est un petit barreau aimanté utilisé en chimie pour mélanger les milieux réactionnels. "Une bizarrerie de la providence" comme disait Voltaire à propos de Zadig, nous a révélé qu'un turbulent pouvait léviter dans du glycérol sous agitation magnétique.

En effet, lors de cette opération, à partir d'une fréquence de rotation critique de l'ordre de 350 tours par minute, le barreau s'élève audessus du fond du bécher. Lorsqu'on continue à augmenter la vitesse de rotation, il continue de léviter à une altitude plus faible qui dépend de la vitesse d'agitation. Un phénomène symétrique est observé lorsqu'on baisse la vitesse progressivement, il présente une hystérèse. Il y a un décalage entre la fréquence d'ascension et la fréquence de ce retour sur le plancher du bécher. Ce décalage est de l'ordre de 100 Hz.

La dissection d'un turbulent nous montre qu'il s'agit d'un cylindre magnétique présentant une aimantation axiale (parallèle à la hauteur) protégé par une enveloppe en téflon. Celle de l'agitateur magnétique nous montre la présence de deux disques magnétiques avec le même type d'aimantation à l'extrémité d'une pièce fixée sur l'arbre d'un moteur électrique régulé électroniquement. Chaque aimant présente une face opposée sur le haut, nord pour l'un, sud pour l'autre. Nous avons mesuré la force exercée par un aimant sur une pièce en fer, puis sur un autre aimant, cette force décroît très rapidement

La glycérine est caractérisée par une forte viscosité, nous l'avons mesurée à l'aide d'un viscosimètre à bille. Nos valeurs sont de l'ordre de grandeur des valeurs de référence. Nous avons fait de même pour des solutions diluées pour avoir un aperçu d'une gamme étalon.

La présence des aimants, la viscosité du glycérol et la présence de forces de frottements lors de l'agitation magnétique permettent d'expliquer qualitativement les phénomènes observés : le décrochage, l'ascension puis le maintien en altitude.

Nous avons essayé de reproduire le phénomène à partir des espèces chimiques visqueuses présentes dans le laboratoire. L'huile de ricin correspondant au critère donne le résultat attendu.

Ces résultats sont compatibles avec notre hypothèse du rôle de la viscosité, car les valeurs tabulées disponibles permettent de conclure qu'il doit exister une viscosité seuil au-delà de laquelle le phénomène peut apparaître.

Enfin, nous construisons un dispositif qui permet de reproduire l'effet de la poisse sur un barreau dans l'eau, nous espérons vous présenter une version avancée de notre prototype.

Pour terminer nous pensons à notre aventure : si, lors de notre synthèse, nous avions procédé dans un ordre différent dans l'ajout des réactifs, nous aurions peut-être synthétisé une huile, mais nous serions passés à côté de beaucoup de phénomènes. Tel Zadig qui a exploré de nombreux pays dans son périple, nous avons voyagé dans de nombreux domaines de la physique lors de ce projet. Pour parachever, c'est important pour notre bac de Français, notre projet commence et se termine par le savon. En rhétorique, c'est une figure de style qu'on appelle une épanadiplose, elle aurait sûrement plu à Voltaire.

### <span id="page-20-1"></span>**Bibliographie**

- [1] Voltaire, *Zadig ou la Destinée - Voltaire - Edition pédagogique Lycée - Nouvelle édition BAC - Carrés classiques Nathan*. Paris: Nathan, 2021.
- [2] M. Maréchal, J. Piret, O. Trupin, C. Magnier, et C. Lepecuchelle, « A la force d'une goutte », Olympiades de physique, Lille,Université des Sciences et Techniques de Lille 1, janv. 2019.
- [3] W. M. Haynes, *Handbook of chemistry and physics*. CRC press, 2014.
- [4] J. G. Speight, Éd., *Lange's Handbook of Chemistry*, 17th Edition. McGraw-Hill Education, 2017.
- [5] G. G. Stokes, « On the effect of the internal friction of fluids on the motion of pendulums », 1851.
- [6] M. Bockisch, *Fats and Oils Handbook*, 1st edition. Academic Press and AOCS Press, 2015.
- [7] F. Gunstone, Éd., *Vegetable Oils in Food Technology: Composition, Properties and Uses*, 2nd edition. Wiley-Blackwell, 2011.
- [8] « Standard for named vegetable oils ». Rome, 2001.
- [9] V. Molchanov et O. Philippova, « Effects of concentration and temperature on viscoelastic properties of aqueous potassium oleate solutions », *Colloid Journal*, vol. 71, p. 239‑245, avr. 2009.
- [10] E. H. Hall, « On a New Action of the Magnet on Electric Currents », *American Journal of Mathematics*, vol. 2, nº 3, p. 287-292, 1879.

### <span id="page-21-0"></span>**Annexe Ⅰ : Mesure de la fréquence de rotation de l'agitateur magnétique**

Certains agitateurs magnétiques sont numériques comme celui que nous avons emprunté dans un lycée voisin ou celui que nous avons acheté sur Amazon. Mais pour la plupart il n'y en a pas, on tourne plus ou moins le potentiomètre pour régler à la vitesse souhaitée : en général agiter sans projection et sans bruit. Il nous a donc fallu mesurer cette vitesse par différentes méthodes.

#### <span id="page-21-1"></span>**La stroboscopie**

La stroboscopie consiste à éclairer par de brefs éclairs périodiques un objet. Dans le cas d'un phénomène périodique, pour certaines fréquences, on observe des immobilités apparentes simples ou multiples. La fréquence du phénomène étudié est la fréquence des éclairs la plus élevée pour laquelle on observe une immobilité apparente simple.

Nous avons commencé par vérifier à l'aide d'un stroboscope tachymètre de précision Jeulin™ dont la précision sur la notice est de ± 0,05%. Le turbulent étant un objet symétrique nous avons marqué une extrémité pour ne pas confondre une immobilité apparente simple et une immobilité apparente double.

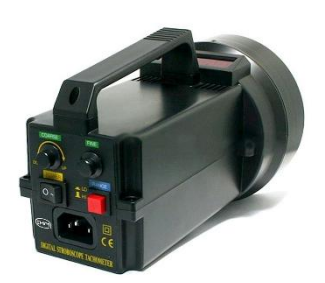

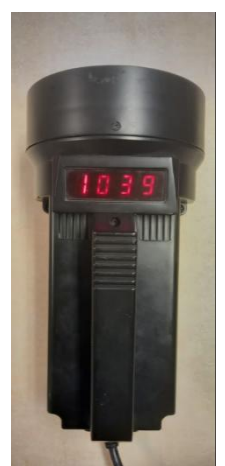

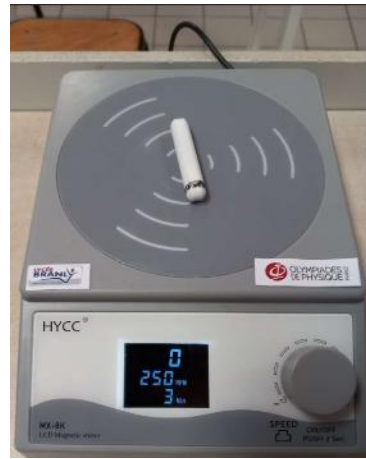

*Notre stroboscope (zone de réglages) Lecture en éclairs/minute Le turbulent marqué sur l'agitateur à l'arrêt*

Nous avons commencé avec les agitateurs numériques, l'écart n'est que de quelques unités sur une très grande valeur comme le montre la photo ci-dessous. Il est probable que ce que nous prenons pour une immobilité apparente soit, en fait, un mouvement très très lent. Nous considérons la méthode comme fiable.

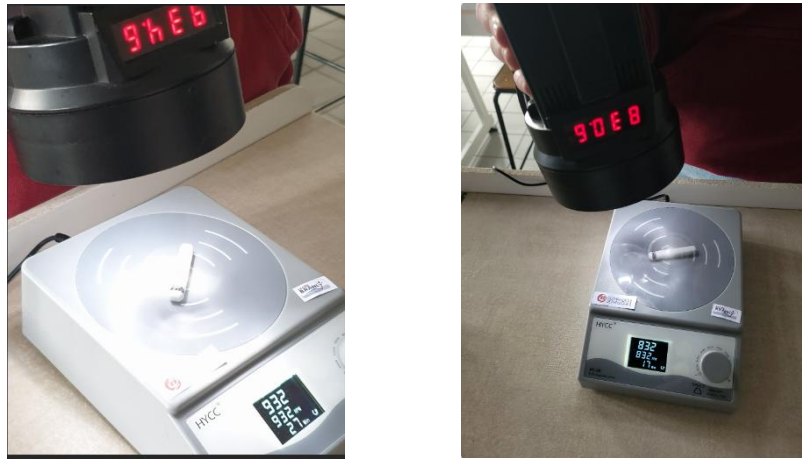

*Deux photographies montrant une immobilité apparente simple plutôt concordante*

### <span id="page-21-2"></span>**La mesure électronique sous Arduino / Python**

Cette méthode est fiable mais assez encombrante et demande une obscurité au moins relative. Nous avons décidé d'évoluer vers une méthode électronique en nous tournant vers M. DEMARTHE et DAUTRIAUX, professeurs de numérique et sciences informatiques et Sciences de l'ingénieur pour réaliser un compte-tours sous Arduino.

Sur [l](#page-21-3)eurs conseils, nous nous sommes procurés un capteur à Effet Hall<sup>j</sup> Magnétique Linéaire KY-024. Le montage est très simple.

<span id="page-21-3"></span><sup>&</sup>lt;sup>j</sup> L'effet Hall est l'apparition d'une différence de potentiel perpendiculaire au courant électrique dans un conducteur lorsqu'il est dans un champ magnétique. Il a été découvert par Edwin Hall en 1879 [10]. « *The transverse electrormotive force E' seemns to be, under ordinary circumnstances, proportional to Mv, where M is the intensity of the magnetic field …* »

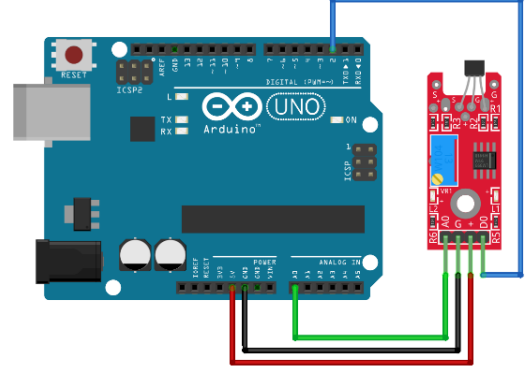

*Branchement du module KY-024 sur une carte Arduino (source internet)*

Avec l'aide de nos professeurs, nous avons adapté un programme de mesure de distance par ultra-sons à notre projet. Actuellement nous travaillons à allonger les fils entre le capteur et le module en rouge. La sonde est la pastille noire en haut de la carte rouge, des fils de 20 à 50 cm seraient plus confortables pour faire des mesures.

Le code Arduino est

```
//int Signal = pin2 
int digitalPin = 2;
int Signal;
void setup() {
// Configure le port série
Serial.begin(9600);
// Met la broche de signal en entrée
pinMode(2, INPUT);
}
void loop() {
Signal = digitalRead( 2 );
// Mesure la durée de l'impulsion haute (timeout par défaut de 1s)
noInterrupts();
unsigned long etat_haut = pulseIn(2, HIGH);
interrupts();
// Mesure la durée de l'impulsion basse (timeout par défaut de 1s)
noInterrupts();
unsigned long etat_bas = pulseIn(2, LOW);
interrupts();
// Calcul de la periode = etat haut + etat bas
long periode = (etat_bas + etat_haut);
// Calcul de la frequence = 1 / periode en seconde
float frequence = (1/ (periode*0.000001));
// Nombre de tours par minute
float rpm = (frequence*60);
Serial.print("Fréquence : "); Serial.print(frequence); Serial.print(" Hz");Serial.print("Nombre de tour :
");Serial.print(rpm,0);Serial.print(" tours/min");
Serial.println("");
delay(1000);
}
```
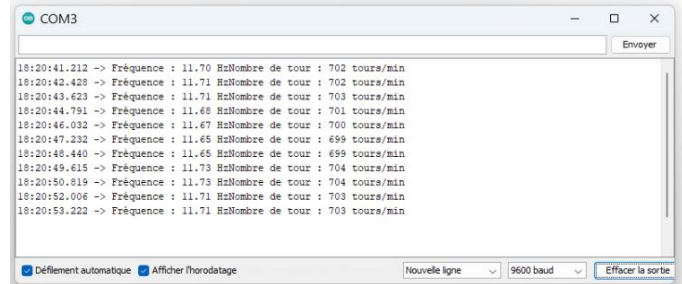

Pendant très longtemps nous avons travaillé comme cela, nous avons construit une bonne partie de notre dossier grâce à ces mesures peut être rudimentaires mais efficaces.

Mais cet outil rustique n'est pas très visible de loin, il ne faut pas avoir oublié ses lunettes. Nous avons décidé de développer pour notre présentation orale une version plus visuelle. Nous sommes donc retournés vers nos professeurs qui ont apprécié notre travail et compris notre besoin. En additionnant des compétences, chacun a contribué à la version finale dont nous présentons le code ci-dessous.

```
1 # Importation des modules
 2 import serial
 3 import serial.tools.list_ports # Pour la communication avec le port série<br>4 from tkinter import *
                                                                                            # Affichage en mode fenêtre
 5
 6 liste_frequence = []
 7
 8 # Fonction pour la récupération des données série venant de la carte Arduino
9 def recup_port_Arduino() :
10 ports = list(serial.tools.list_ports.comports())<br>11 for n in ports:
11 for p in ports:<br>12 if 'Arduino
12 if 'Arduino' in p.description :
13 mData = serial.Serial(p.device, 9600)<br>14 maint(mData is onen)
14 print(mData.is_open) # Affiche et vérifie que le port est ouvert
15 print(mData.name) # Affiche le nom du port<br>16 print(mData.name) # Affiche le nom du port
       16 return mData
\overline{17}18 Data =recup_port_Arduino()
19
20 # Essai pour une succession de 100 lignes de données
21 for k in range(100) :
22 line1 = Data.readline() # Lecture de la ligne de donnée Arduino
23 #print (line1)<br>24 donnee=line1.strip().split()
24 donnee=line1.strip().split() # Mise en forme des données brutes
       #print (donnee)
\frac{26}{27}27 if len(donnee)!=0 :<br>28 frequence = float(donnee[7].decode())
                                                                                            # Choix du 7ème élément de listeDonnees
29 
            print ("vitesse de rotation = ", frequence, " tours/min") # Affichage de la frequence sur la console
\frac{30}{31}<br>\frac{31}{32}32 # Fenetre Tkinter 
33 fenetre = Tk()
34 fenetre.attributes('-fullscreen', True) # Affichage de la fenêtre en plein écran
35 fenetre.bind('<Escape>',lambda e: fenetre.destroy()) # Sortie possible par la touche Echap
36 label1 = Label(fenetre, text="La vitesse de rotation est de : ",font="Calibri 60 ")<br>37 label2 = Label(fenetre, text=int(frequence),font="Calibri 90 bold") # Transform
           1abel2 = Label(fenetre, text=int(frequence),font="Calibri 90 bold") # Transformation en texte de la fréquence
38 pour affichage 
39 label3 = Label(fenetre, text="tours par minute",font="Calibri 60")<br>40 label1.pack()
40 label1.pack() label1.pack() and the set of the set of the set of the set of the set of the set of the set of the set of the set of the set of the set of the set of the set of the set of the set of the set of the set of 
41 label2.pack() labels = 1 definition = 1 definition = 1 definition = 1 definition = 1 definition = 1 definition = 1 definition = 1 definition = 1 definition = 1 definition = 1 definition = 1 definition = 1 definition = 1
12 label3.pack()<br>43 fenetre.after(1000, fenetre.destroy) entitable and the settlement of the fenetre Tkinter from the fenetre Tkinter
43 fenetre.after(1000, fenetre.destroy)<br>44 fenetre.undate()
            fenetre.update() Additional Exercise of the set of the set of the set of the set of the set of the set of the set of the set of the set of the set of the set of the set of the set of the set of the set of the set of the
```
Il fonctionne très bien sous Python 3.7.9 et la version de Thony 3.4.4 celles qui sont installées au lycée mais absolument pas sous la version 4.1.4, nous cherchons des adaptations avec nos professeurs.

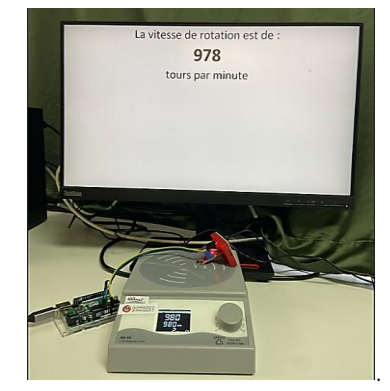

*Notre compte-tours Arduino/Python*

### <span id="page-24-0"></span>**Remerciements**

- M. Serge LEGROUX, Proviseur, Mme Delphine ANQUEZ, Proviseur Adjointe, M. Régis LOONIS, chef des travaux, et Mme Sophie NEYRINCK, agent comptable : les personnels de direction du lycée E. BRANLY, grâce à leur engagement et leur détermination ont été un élément crucial dans la réussite de nombreux projets.
- M. Sébastien SOURDEVAL et ses équipes techniques qui s'adaptent pour nous permettre de continuer à travailler les mercredis après-midi alors que nous perturbons le planning d'occupation des salles.
- M. Didier SORET, retraité du lycée E. BRANLY qui nous a offert de son temps chaque mercredi après-midi et nous a encadré, aidé et soutenu dans ce projet. Un merci supplémentaire pour son partage et ses conseils en mathématiques.
- Les personnels de laboratoire, en particulier Mme Marie Christine REMOND, technicienne, pour son écoute, sa patience et son aide tout au long de notre projet.
- A Mmes Sophie DEPERLECQUE, Claire LISSARRE et Sandrine THOREZ pour le soin méticuleux qu'elles ont apporté lors des nombreuses lectures correctives. Nous leur sommes reconnaissants pour leur gentillesse et leur patience.
- M. Guillaume GAIGNEUR, (OdP 2004), professeur de physique et SNT (sciences numériques et technologie) au lycée Branly, pour sa tentative de dépannage de Python lors du concours régional. Il nous a diagnostiqué la cause, nous y avons remédié.
- M. Stéphane DEMARTHE, professeur de numérique et sciences informatiques et , M. Morgan DAUTRIAUX, professeur de Sciences de l'ingénieur, qui nous ont aidé à réaliser un compte-tours sous Arduino.
- M. Stéphane FAIEULE, technicien en physique chimie au laboratoire du lycée Mariette qui nous a proposé de nous prêter un agitateur magnétique numérique pour toute la durée de nos Olympiades.
- Les membres des jurys lors de la finale interacadémique à Hazebrouck et lors du concours national à Paris pour leurs remarques constructives.
- **4** MM. Nicolas PERNET, Doctorant ESPCI 139<sup>ème</sup> promotion (OdP 2009 & 2010, TS<sub>2</sub> Promotion Philippe LANCEL), Pierre Louis DESGROUSILLIERS Ingénieur R&D Renault (OdP 2013 & 2014, TS<sub>2</sub> Promotion Peter HIGGS), Alexandre BEDLE, Ingénieur Airbus (OdP 2011& 2012, TS<sup>2</sup> Promotion Richard FEYNMAN), Stéphane BRANLY,Etudiant UTCéen en 5ème année de Génie Informatique (OdP 2018, TS2 promotion Cédric VILLANI), Tristan RODEAU, INSA Strasbourg (OdP 2020& 2021, TG<sub>2</sub> promotion Julien BOBROFF), Tom VARLET, Mines Saint Étienne (OdP 2020& 2021, TG2 promotion Julien BOBROFF), M<sup>elles</sup> Eugénie GOBERT, Ingénieure (OdP 2012 & 2013, TS<sub>2</sub> promotion Kamil FADEL), Laurine ANDRIEUX, Ingénieure (OdP 2014 & 2015, TS<sub>2</sub> promotion Pierre Gilles de GENNES) Juliette CHAVALLE, Étudiante ENV Lyon (OdP 2018, TS<sub>2</sub> promotion Cédric VILLANI), Margaux MARÉCHAL, Étudiante LBOP Lille (OdP 2019, TS<sup>2</sup> promotion Mister BUBU), Aurore MARÉCHAL, Clara DEFRETIN, Candice MAILLY, Erynne LEBEBVRE et Julietta SCHEIDLER (OdP 2021, TG2 promotion José BICO) pour leurs idées, leurs conseils et surtout leur mine de bibliographie et le matériel laissé dans le local Olympiades
- M. Kamil FADEL, Directeur du département physique du Palais de la Découverte, responsable de projets de médiation au Palais pour son aide scientifique sur les aimants.
- M. Denis DUBIEF de la société *Supermagnete* pour son aide dans le calcul de la force exercée par deux aimants coaxiaux et la fourniture d'un logiciel de simulation FEMM (pour Finite Element Method Magnetics).
- Mme Susanne GERSCHWILER de la société MAURER MAGNETIC pour ses précieux conseils.
- M. Alain LEFEBVRE, chef de laboratoire et chercheur en biologie marine à l'IFREMER de Boulogne-sur-Mer, pour son aide à trouver des laboratoires et des contacts professionnels.
- Mme Lucie COURCOT du laboratoire d'océanologie et de géoscience de la station marine de Wimereux pour sa patience et son accueil pour la réalisation de mesures de viscosités.
- MM. Gael DANEL et Romain LAMARRE, technicien de laboratoire au lycée Léonard de Vinci de Calais pour leurs mesures de viscosité.
- ÷ Mme Eloise CARTON de la société Sordalab, pour la fourniture de matériel scientifique.
- Pour ces moments avec nos camarades des différents groupes d'Olympiades gravés dans nos mémoires ainsi que leurs observations pertinentes.
- Le nombreux public lors de l'exposition publique de la finale des Olympiades à Paris à qui nous avons pris plaisir à présenter notre projet, ces nombreux interlocuteurs de 7 à 77 ans nous ont appris braucoup.
- Pour nos familles qui ont su s'organiser à nos emplois du temps, prodiguer de précieux conseils sur les différents logiciels utilisés, ainsi que pour leur œil extérieur indispensable. Ils ont été notre premier public.
- Merci à tous ceux qui s'investissent et rendent possible, depuis 1992, les Olympiades de Physique et et le concours Cgénial depuis 20 ans. Ils permettent chaque année à de nombreux élèves de partager cette aventure riche sur le plan humain et sur l'ouverture d'esprit hors des programmes.
- M. Olivier BURIDANT, professeur de physique au lycée E. BRANLY, qui apporte bien plus que des connaissances à ses élèves et nous donne plaisir à apprendre. Très engagé chaque mercredi après-midi pendant de longues heures et disponible le reste de la semaine, pour nous permettre d'exploiter nos sujets sous tous les angles.